### CSC 580 Principles of Machine Learning

# 05 Practical Considerations

**Jason Pacheco**

**Department of Computer Science**

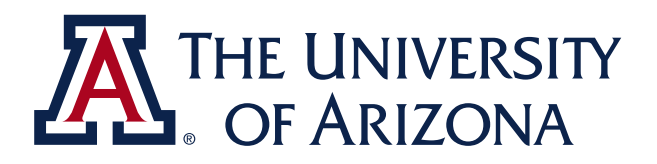

\*slides credit: built upon CSC 580 lecture slides by Chicheng Zhang & Kwang-Sung Jun

1

## The role of feature in supervised learning

## The importance of good feature representation

- Pixel representation:
	- represent an image as a w\*h\*3 dimensional vector
	- treat all coordinates in the same role
	- throw away all locality information in the image

- Shape representation:
	- represent a colored image with a w\*h black-white image

• Bag-of-words representation:

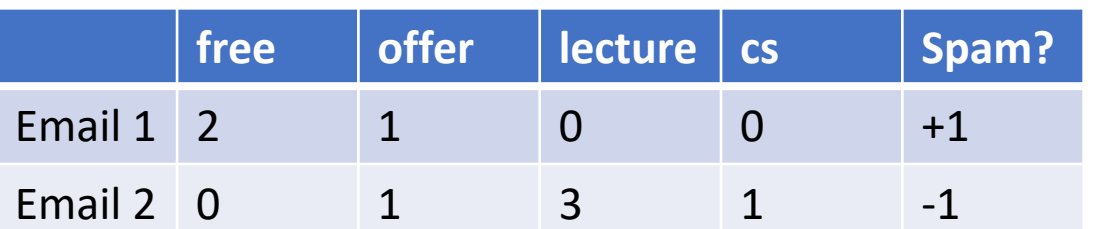

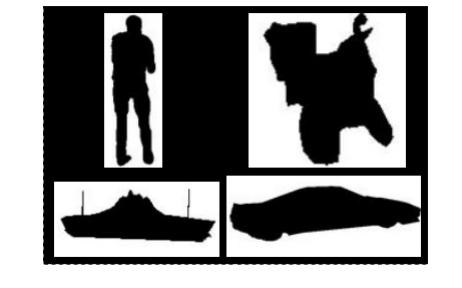

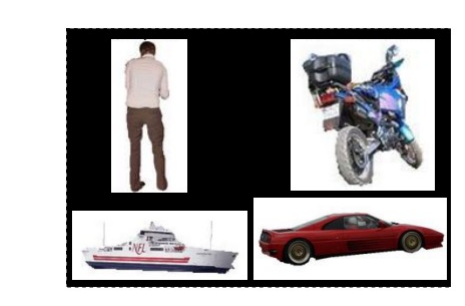

Deep neural networks learn hierarchical feature representations

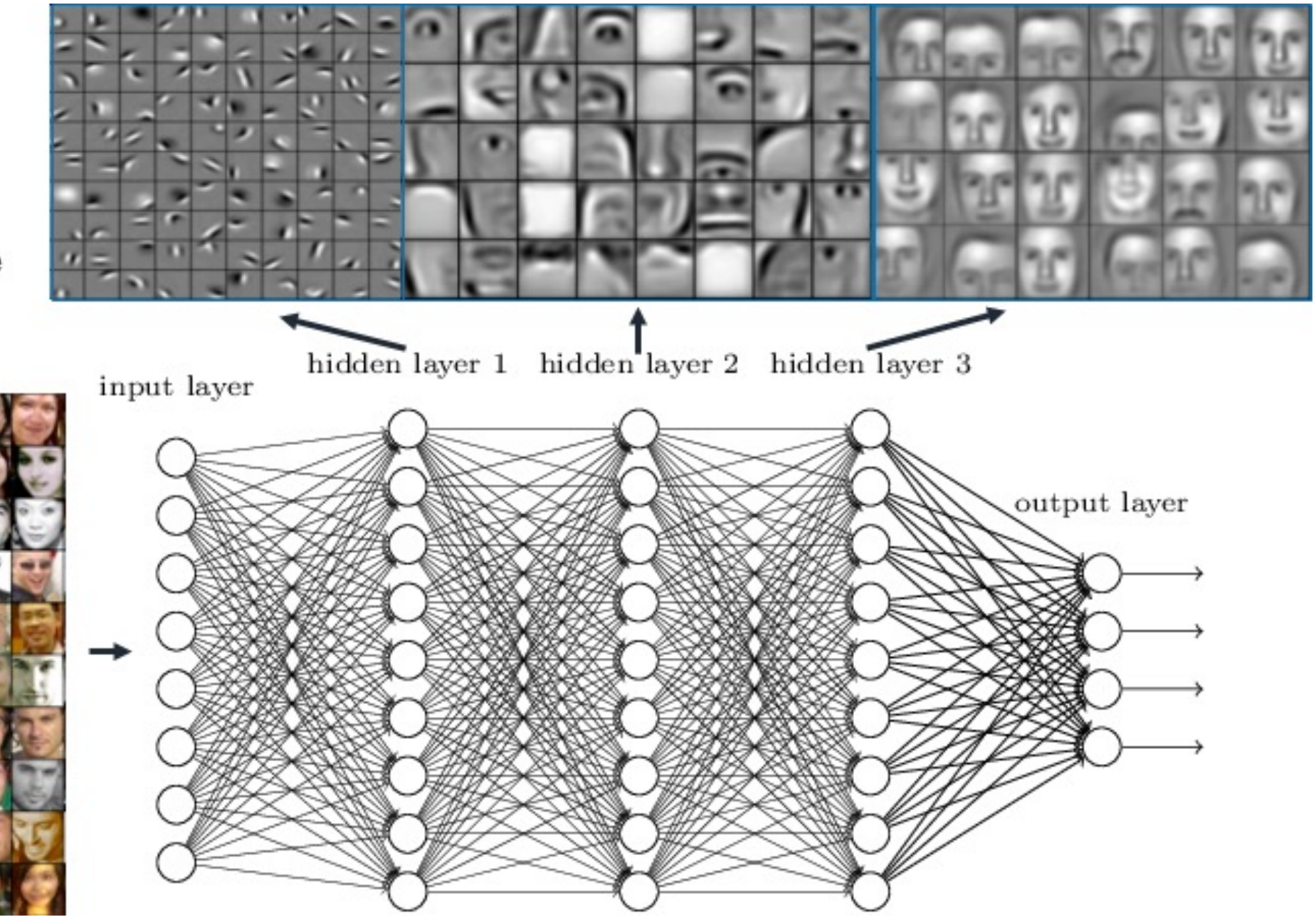

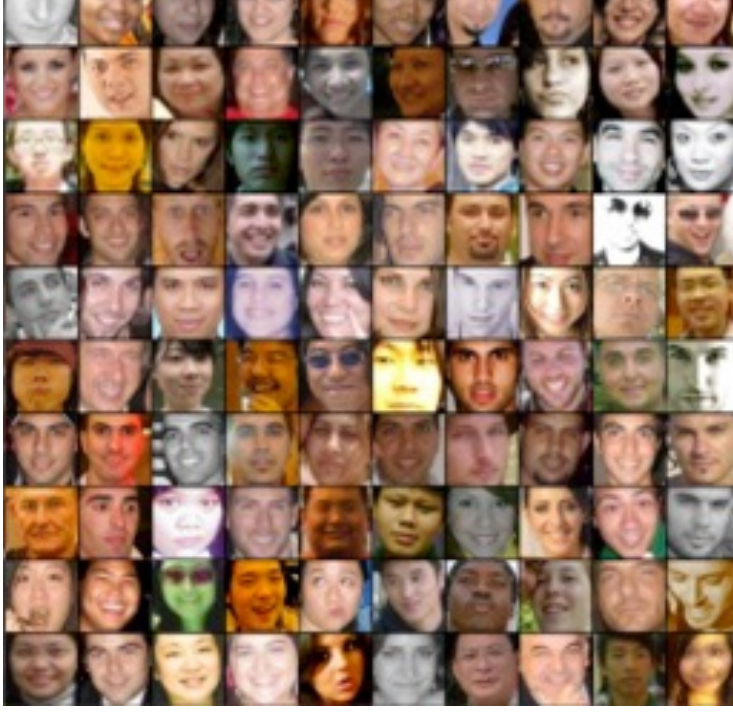

4

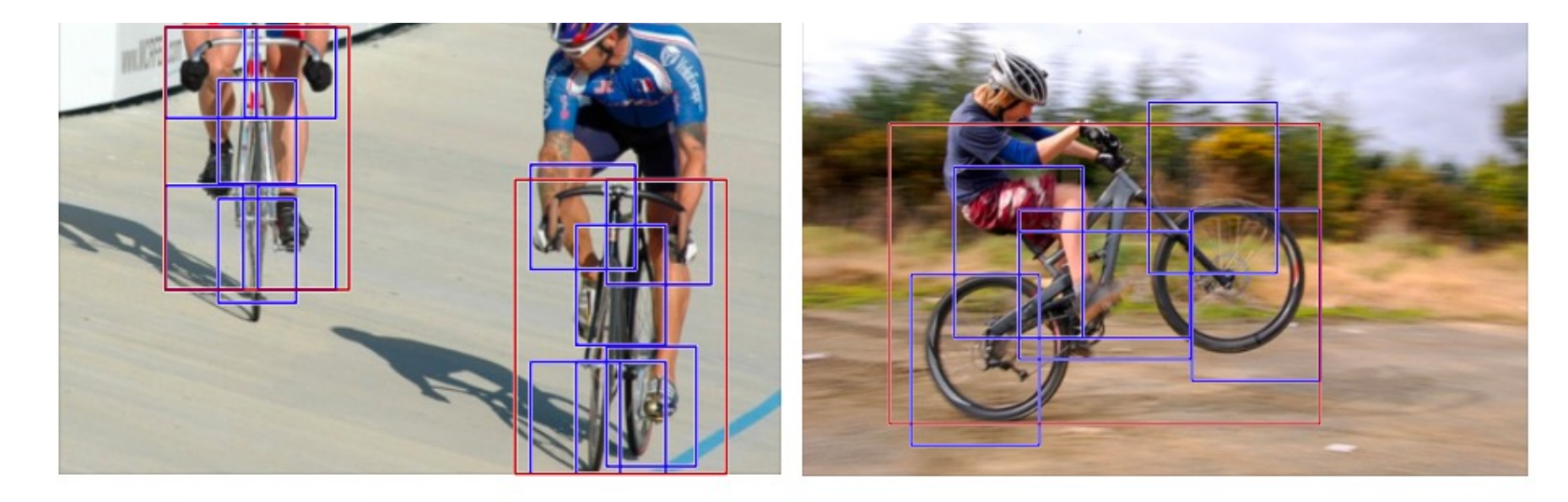

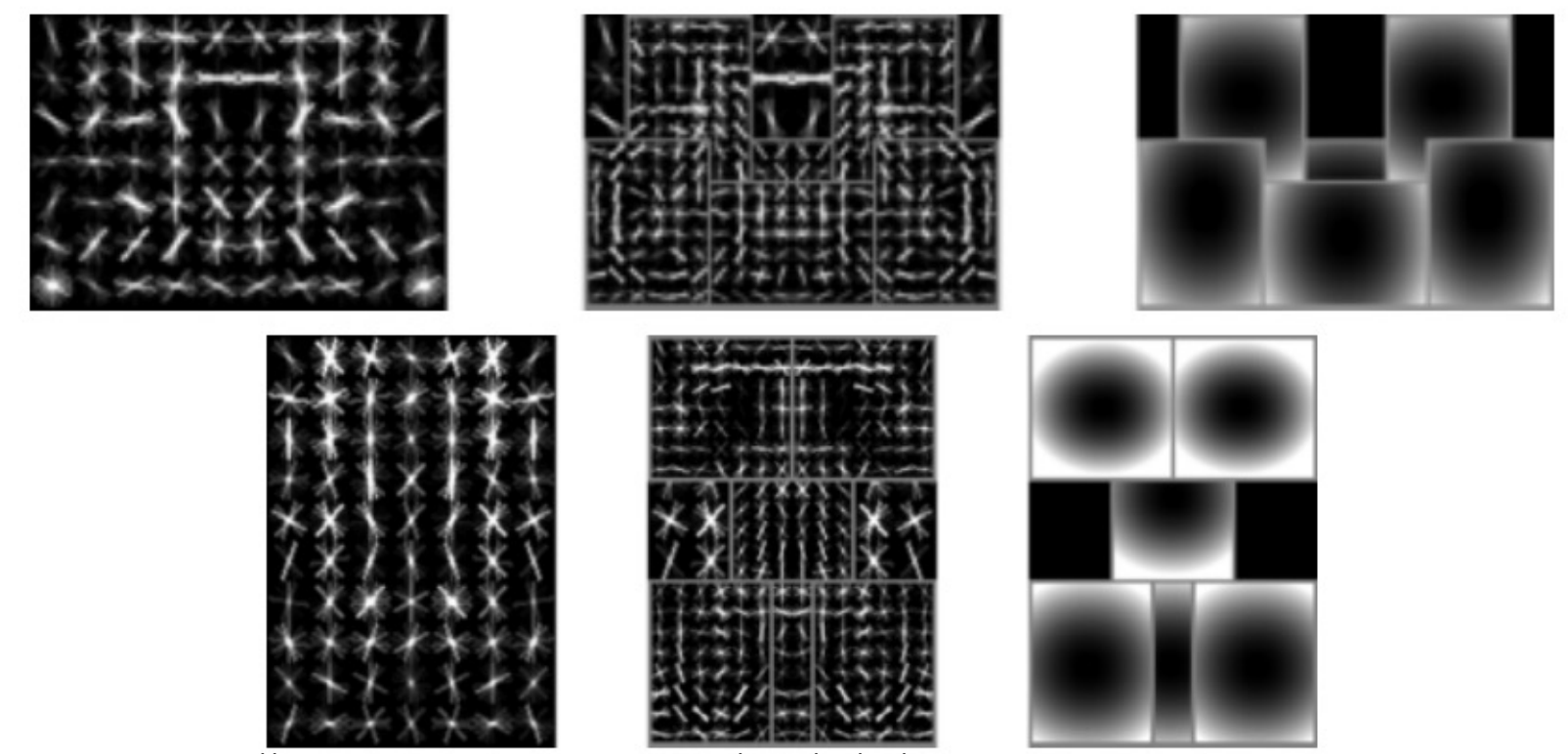

<sup>5</sup> https://computervisionblog.wordpress.com/2016/01/23/distributed-code-or-grandmother-cells-insights-from-convolutional-neural-networks/

## Irrelevant and redundant features

- Irrelevant features
	- y is independent of f
	- $y =$  Road walkability,  $f =$  duck activities in the pond

- If #features is large and #examples is small ⇒ spurious correlation between some feature & label
- Redundant features
	- Given  $f_1$ , y is (nearly) independent of  $f_2$
- Learning decision trees implicitly handles these two issues
- How about nearest neighbors / Perceptron?

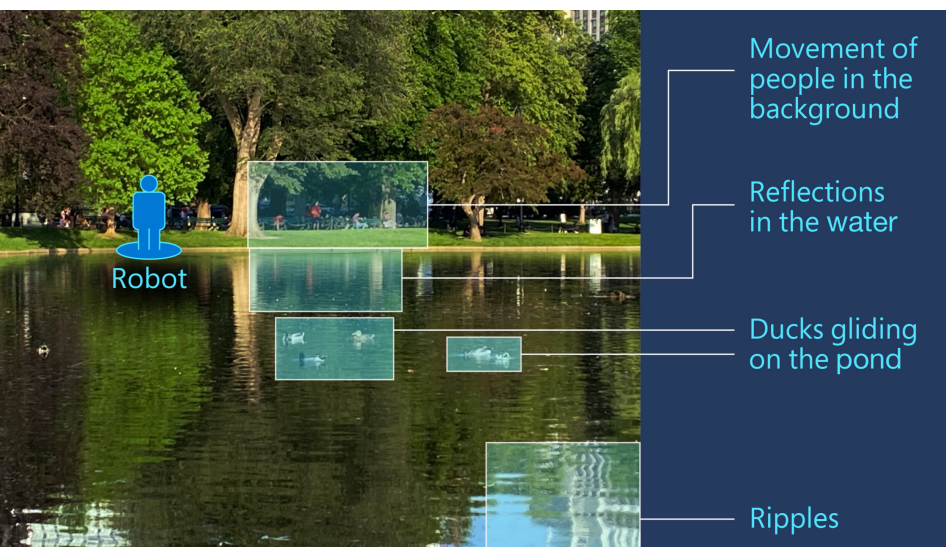

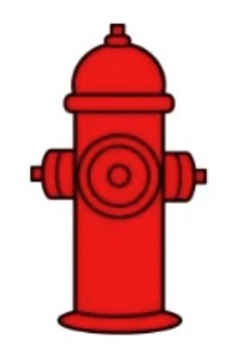

## Feature pruning

- Removing features that are not very useful for prediction
	- E.g. text classification with bag-of-word representation, remove words that appear <= K docs
	- E.g. digit classification, remove pixels with low variance

$$
\mu_f = \frac{1}{N} \sum_{i=1}^{N} x_{i,f} \quad \sigma_f^2 = \frac{1}{N} \sum_{i=1}^{N} (x_{i,f} - \mu_f)^2
$$

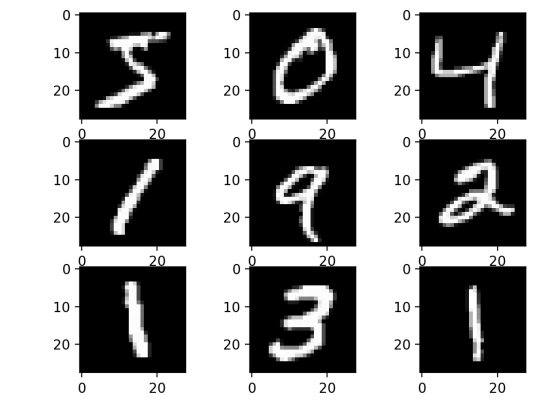

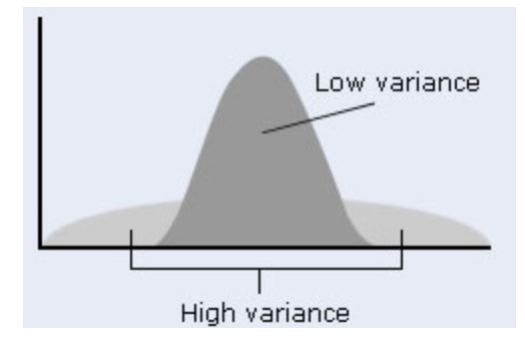

### Example: Prostate Cancer Dataset

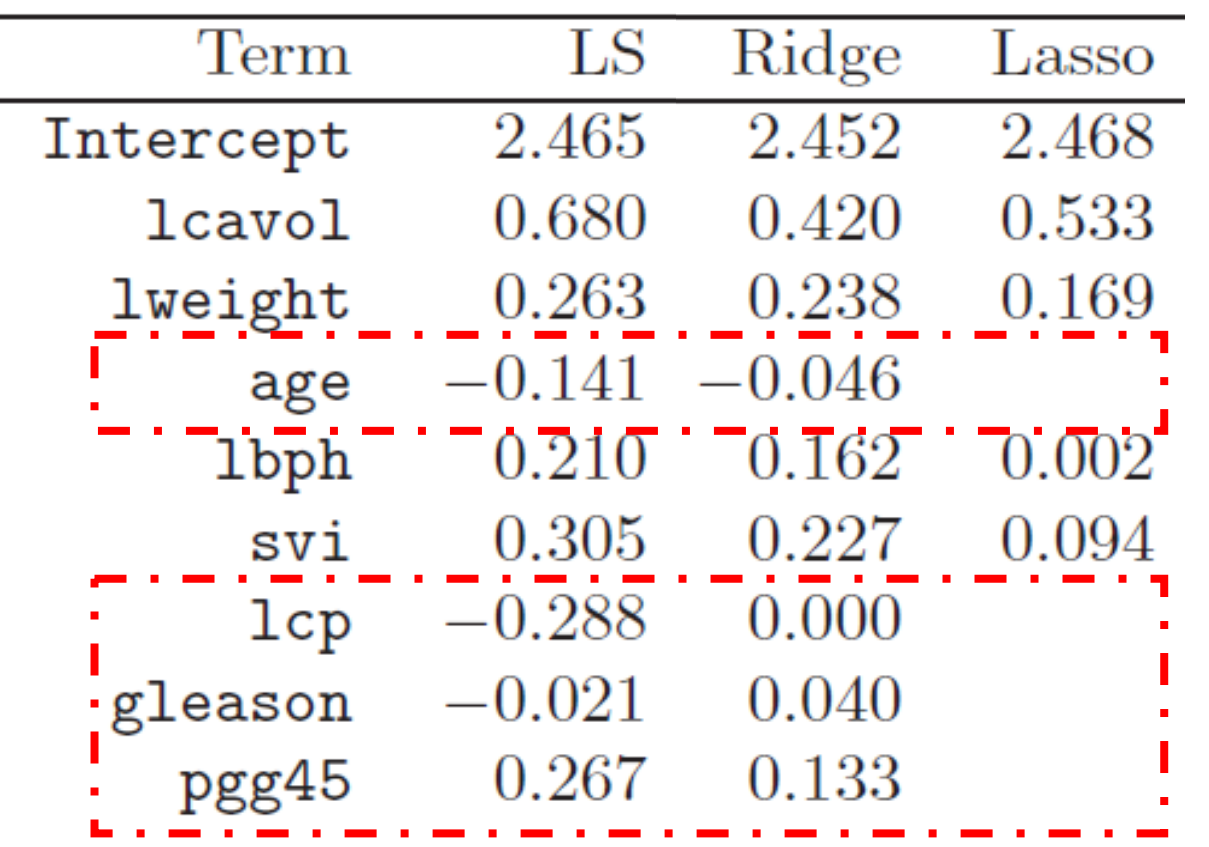

Best LASSO model learns to ignore several features (age, lcp, gleason, pgg45).

Wait…Is **age** really not a significant predictor of prostate cancer? What's going on here?

Age is highly correlated with other factors and thus *not significant* in the presence of those factors

### Best-Subset Feature Selection

The optimal strategy for p features looks at models over *all possible combinations* of features,

For k in 1,…,p:

 $subset = Compute$  all subset of k-features (p-choose-k)

```
 For kfeat in subset:
```
 $model =$  Train model on  $kfeat$  features

 $score$  = Evaluate model using cross-validation

Choose the model with best cross-validation score

### Best-Subset Feature Selection : Prostate Cancer Dataset

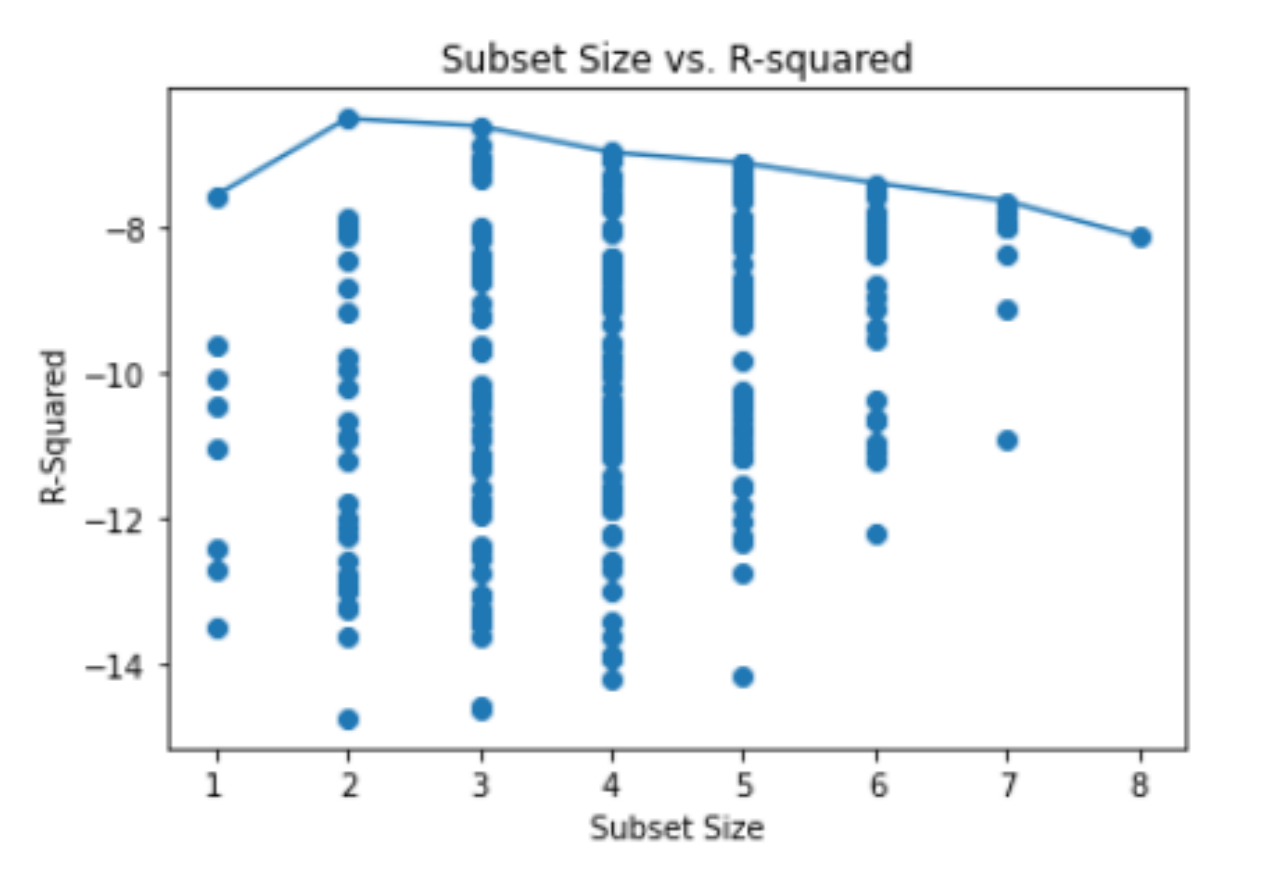

Each marker is the cross-val  $R^2$  score of a trained model for a subset of features

Data have 8 features, there are 8-choose-k subsets for each  $k=1,...,8$  for a total of 255 models

Using 10-fold cross-val requires 10 x 255 = 2,550 training runs!

### Feature Selection: Prostate Cancer Dataset Best subset has highest test accuracy (lowest variance) with just 2 features

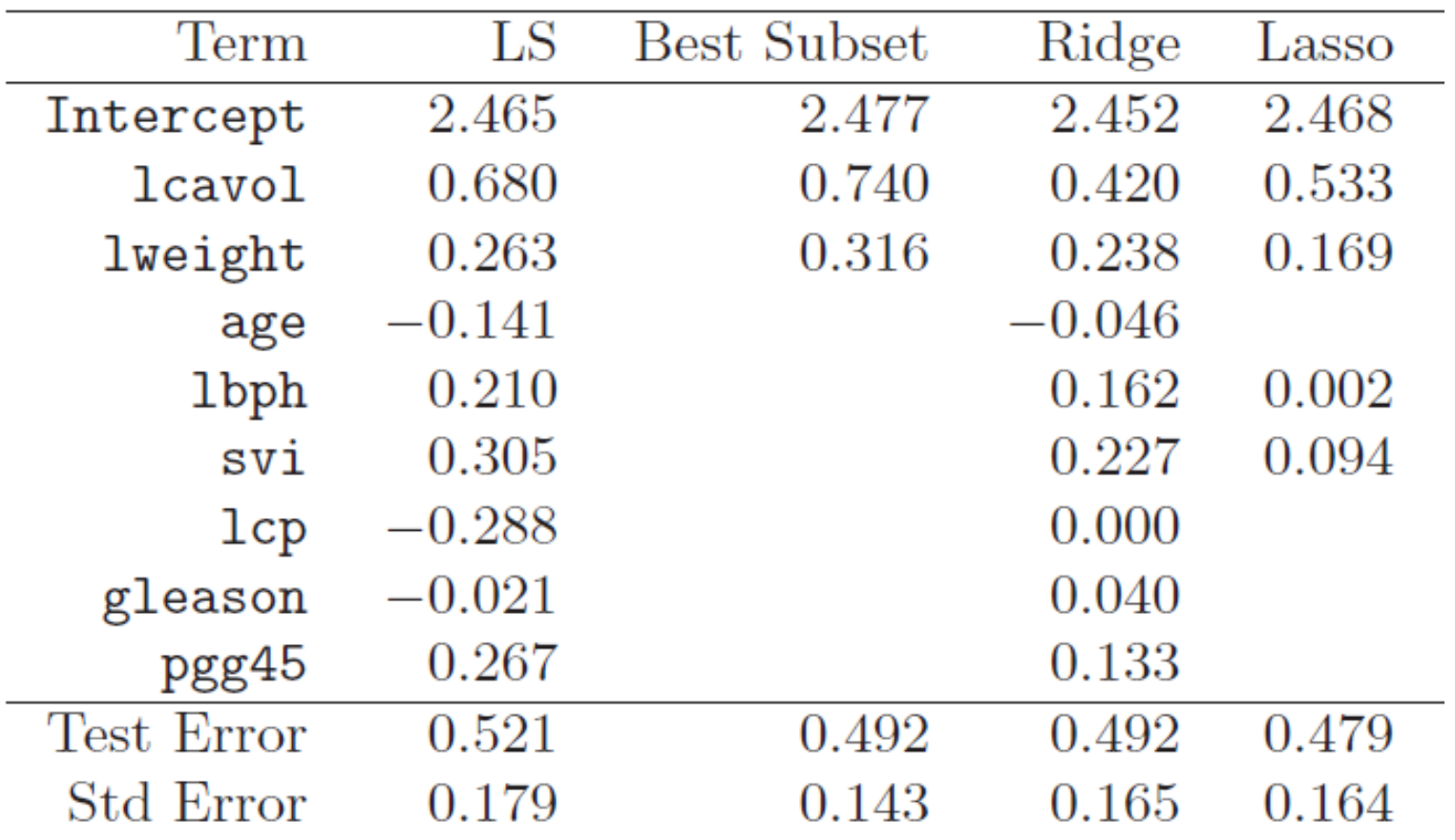

## Forward Sequential Selection

An efficient method adds the most predictive feature one-by-one

```
featsel = emptyfeatUnsel = All features
For iter in 1,…,p:
  For kfeat in featUnsel:
    thisFeat = featSel + kfeat
   model = Train model on this Feat features
   score = Evaluate model using cross-validation
 featsel = featsel + best scoring featurefeatUnsel = featUnsel - best scoring featureChoose the model with best cross-validation score
```
### Backward Sequential Selection

Backwards approach starts with *all* features and removes one-by-one

```
featsel = All featuresFor iter in 1,…,p:
  For kfeat in featSel:
   thisHeat = featsel - kfeatmodel = Train model on this Feat features
   score = Evaluate model using cross-validation
  featSel = featSel – worst scoring feature
Choose the model with best cross-validation score
```
### Comparing Feature Selection Methods Sequential selection is greedy, but often performs well…

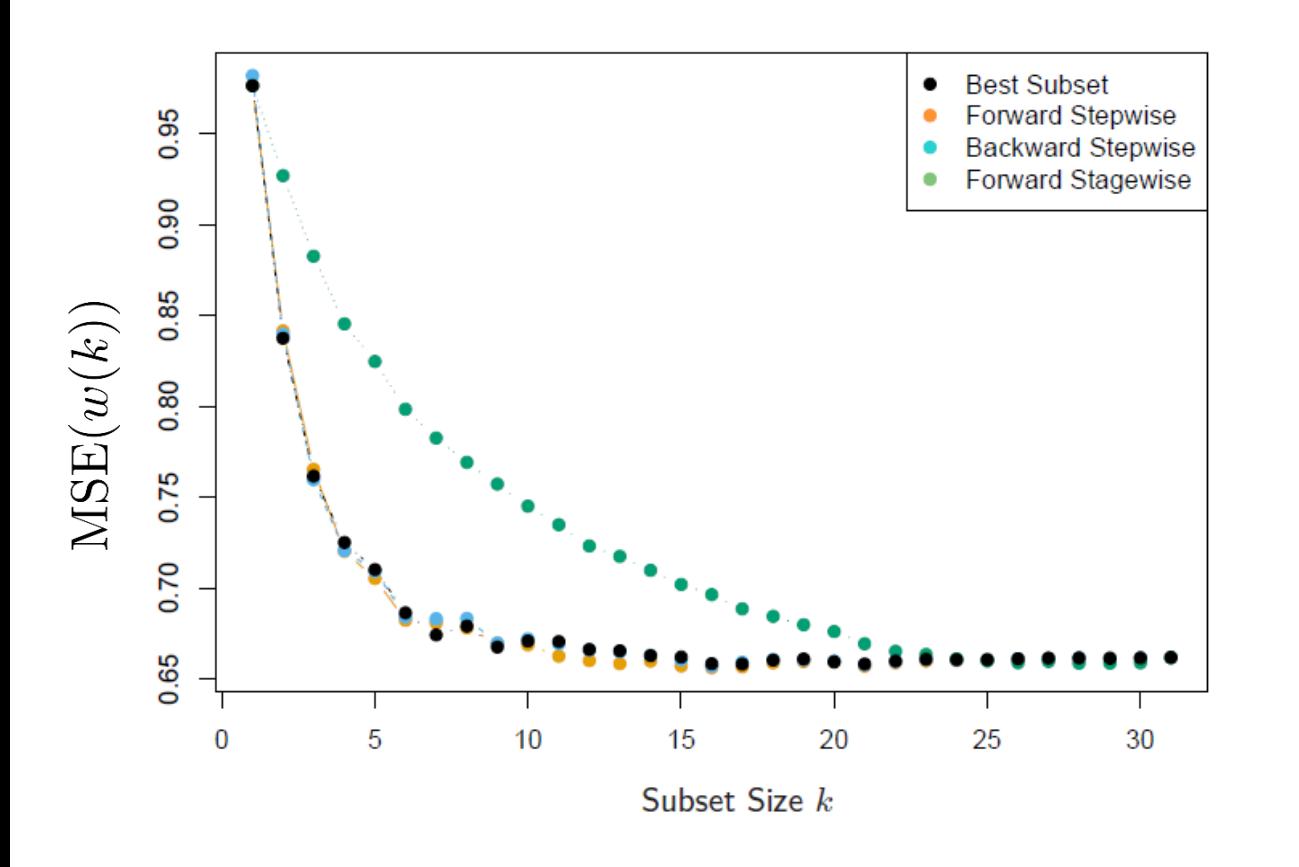

**Example** Feature selection on synthetic model with p=30 features with pairwise correlations (0.85). True feature weights are all zero except for 10 features, with weights drawn from N(0,6.25).

Sequential selection with p features takes  $O(p^2)$  time, compared to exponential time for best subset

Sequential feature selection available in Scikit-Learn under: feature selection.SequentialFeatureSelector

## Feature normalization

• Centering:

• 
$$
x'_{i,f} = x_{i,f} - \mu_f \Rightarrow \mu'_f = 0
$$

• Variance scaling:

• 
$$
x'_{i,f} = x_{i,f}/\sigma_f \Rightarrow (\sigma'_f)^2 = 1
$$

• Absolute scaling

• 
$$
x'_{i,f} = x_{i,f}/r_f
$$
, where  $r_f = \max_i |x_{i,f}| \Rightarrow$  range of  $x'_{i,f}$  's in [-1,+1]

- Same transformation applied to both training set and test data
- Aside: example normalization:  $x'_i = \frac{x_i}{\|x_i\|}$  $\frac{x_i}{\|x_i\|}$  sometimes also can be applied

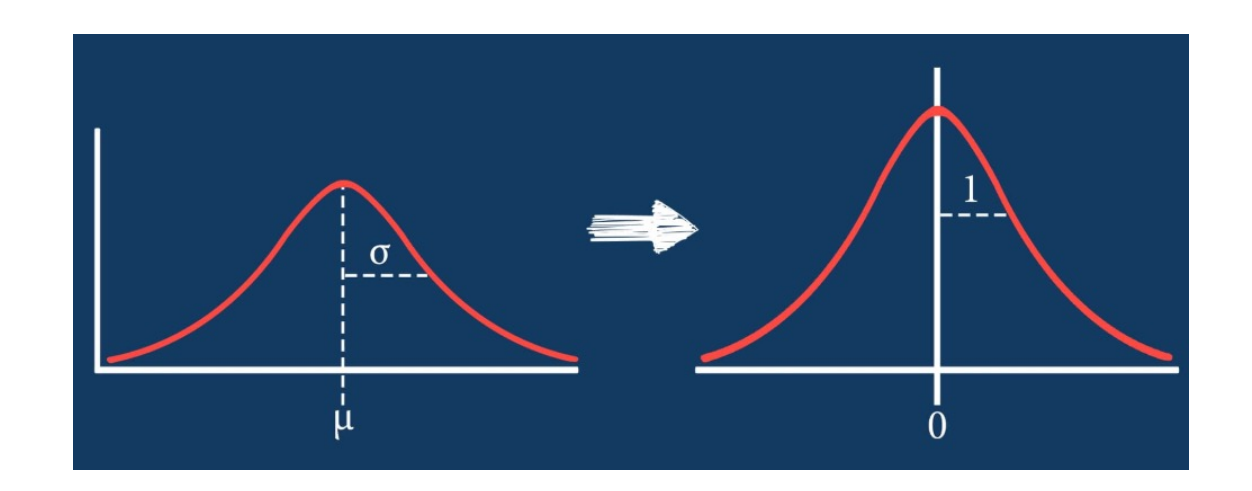

$$
\begin{array}{rcl}\n\hline\n\text{height} + \text{ski} \\
+ & \text{smoubard} \\
+ & \text{shord} \\
+ & \text{width}\n\end{array}
$$

## Linear Models

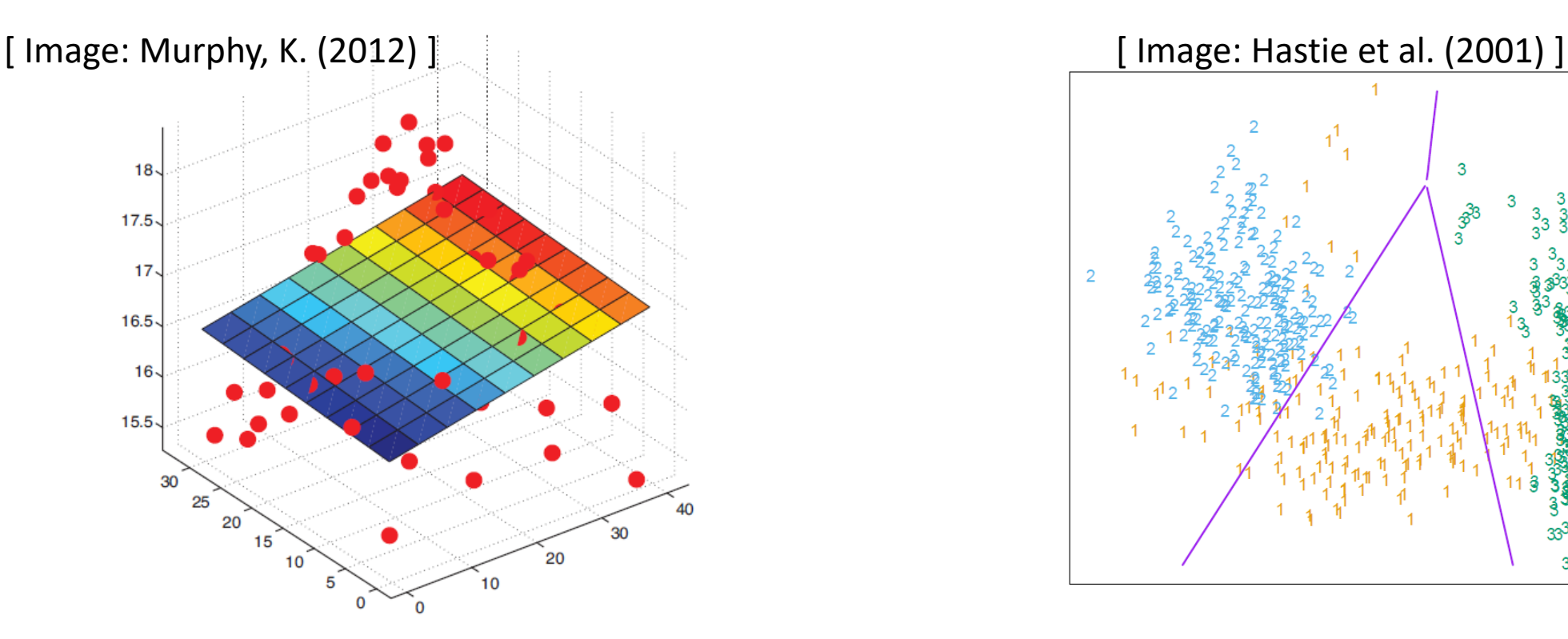

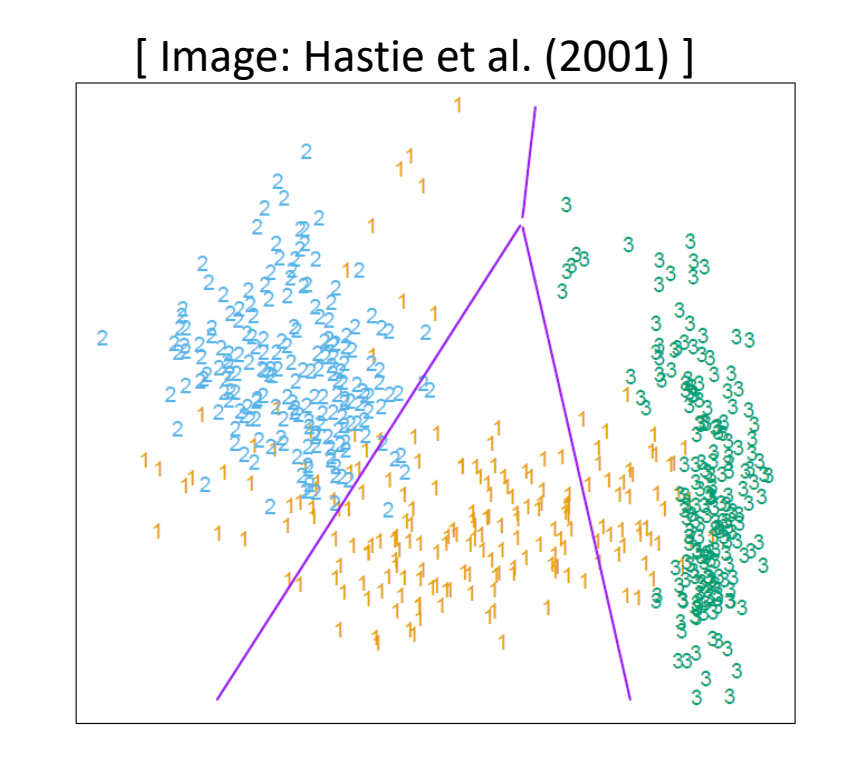

**Linear Regression** Fit a *linear function* to the data,

$$
y = w^T x + b
$$

**Logistic Regression** Learn a decision boundary that is *linear in the data*,

$$
logit(\sigma(w^T x)) = w^T x
$$

### Nonlinear Data

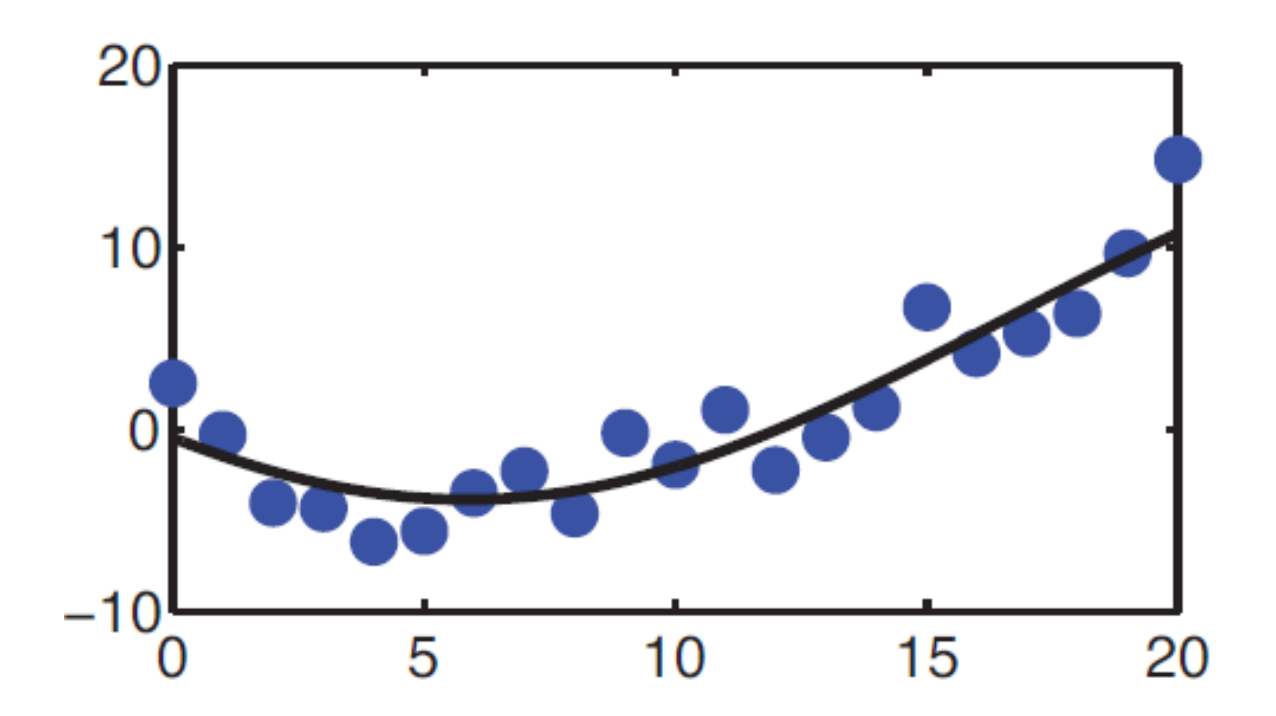

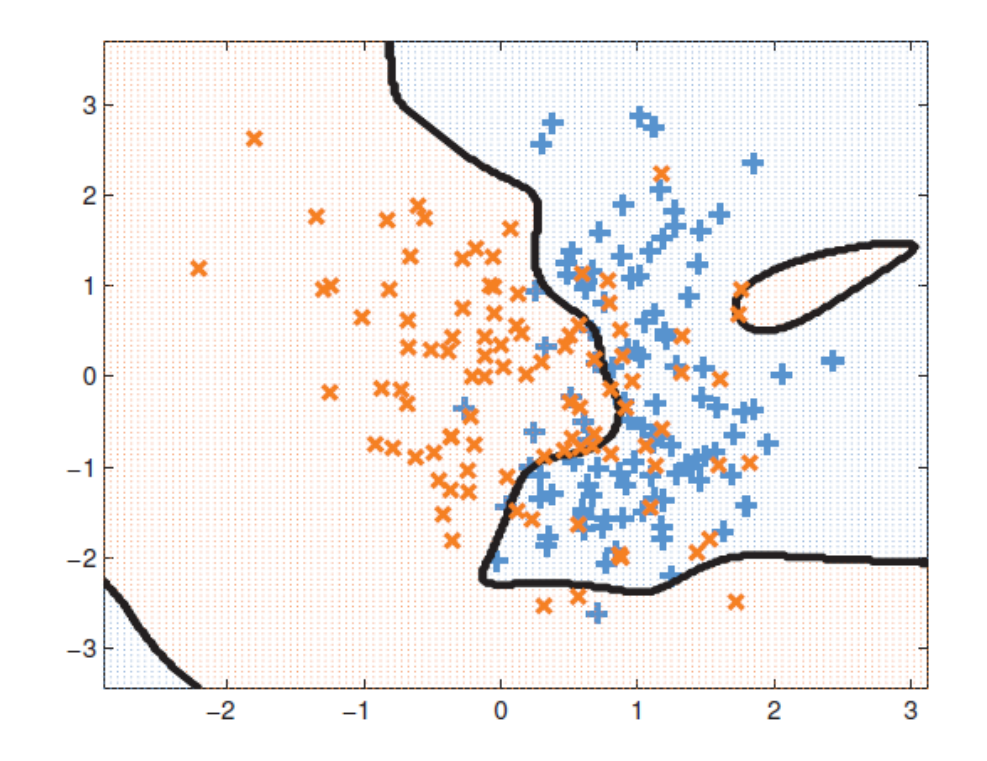

What if our data are *not* well-described by a linear function?

What if classes are *not linearly-separable*?

[Source: Murphy, K. (2012) ]

### Example: Earthquake Prediction

Suppose that we want to predict the number of earthquakes that occur of a certain magnitude. Our data are given by,

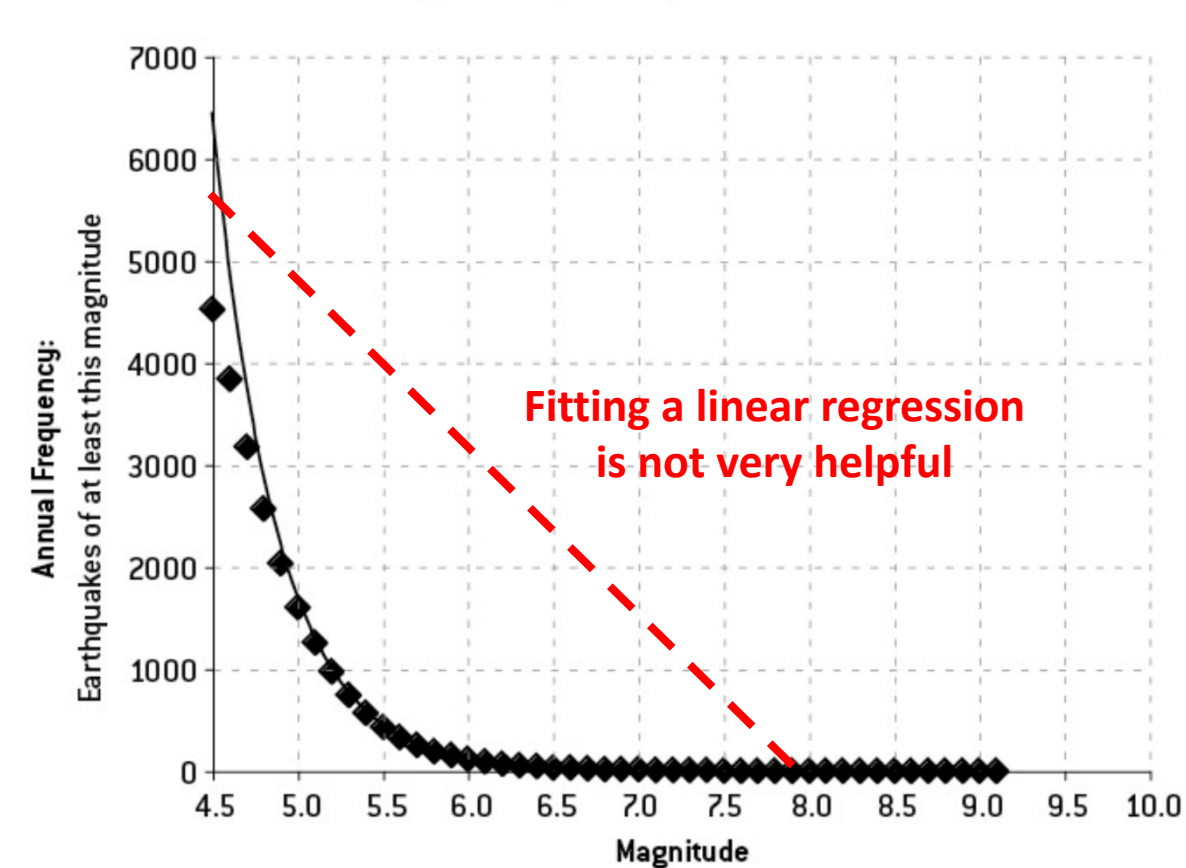

FIGURE 5-3A: WORLDWIDE EARTHQUAKE FREQUENCIES, JANUARY 1964-MARCH 2012

[ Source: Silver, N. (2012) ]

## Example: Earthquake Prediction

Suppose that we want to predict the number of earthquakes that occur of a certain magnitude. Our data are given by,

> FIGURE 5-3B: WORLDWIDE EARTHOUAKE FREQUENCIES, JANUARY 1964-MARCH 2012, **LOGARITHMIC SCALE** 10000 1000 Earthquakes of at least this magnitude 100 Annual Frequency: 10  $0.1$  $0.01$  $0.001\frac{1}{4.5}$  $5.0$ 5.5  $6.0$ 6.5 7.0  $8.0$ 8.5  $9.5$ 10.0 Magnitude

**But plotting outputs on a logarithmic scale reveals a strong linear relationship…**

[ Source: Silver, N. (2012) ]

## Example: Earthquake Prediction

Suppose that we want to predict the number of earthquakes that occur of a certain magnitude. Our data are given by,

> 7000 6000 Earthquakes of at least this magnitude 5000 Annual Frequency: 4000 3000 2000 1000 0  $5.0$ 4.5 5.5 7.5  $6.0$ 6.5 7.0  $8.0$ 8.5 9.0  $9.5$ 10.0

> > Magnitude

FIGURE 5-3A: WORLDWIDE EARTHQUAKE FREQUENCIES, JANUARY 1964-MARCH 2012

**Idea** Instead of fitting ordinary linear regression,

$$
y = w^T x
$$

First take the logarithm of input values x,

$$
y = w^T \log(x)
$$

[ Source: Silver, N. (2012) ]

### Basis Functions

- A **basis function** can be any function of the input features X
- Define a set of m basis functions  $\phi_1(x), \ldots, \phi_m(x)$
- Fit a linear regression model in terms of basis functions,

$$
y = \sum_{i=1}^{m} w_i \phi_i(x) = w^T \phi(x)
$$

- Regression model is *linear in the basis transformations*
- Model is *nonlinear in the data X*

### Common "All-Purpose" Basis Functions

• Linear basis functions recover the original linear model,

 $\phi_m(x) = x_m$ **Returns m<sup>th</sup> dimension of X** 

- Quadratic.  $\phi_m(x) = x_i^2$  or  $\phi_m(x) = x_j x_k$  capture 2<sup>nd</sup> order interactions
- An order p polynomial  $\phi \to x_d, x_d^2, \ldots, x_d^p$  captures higher-order nonlinearities (but requires *O(dp)* parameters)
- Nonlinear transformation of single inputs,

 $\phi \rightarrow (\log(x_i), \sqrt{x_i}, \ldots)$ 

• An indicator function specifies a region of the input,

$$
\phi_m(x) = I(L_m \le x_k < U_m)
$$

## Feature transformations

- Combining features into a "meta-feature", e.g.  $x_{\text{no}} \cdot x_{\text{excellent}}$ 
	- Useful for e.g. Perceptron learners
- In general,  $\binom{d}{k}$  meta-features if allowed to combine  $k$  features
- Computationally cheaper alternative:
	- train a decision tree, use the meta-feature induced by leaves

- Logarithmic feature transformation
	- $x'_f \leftarrow \log_2(x_f)$  ("excellent" word count: 1->2 vs. 10->11
	- $x'_f \leftarrow \log_2(x_f + 1)$

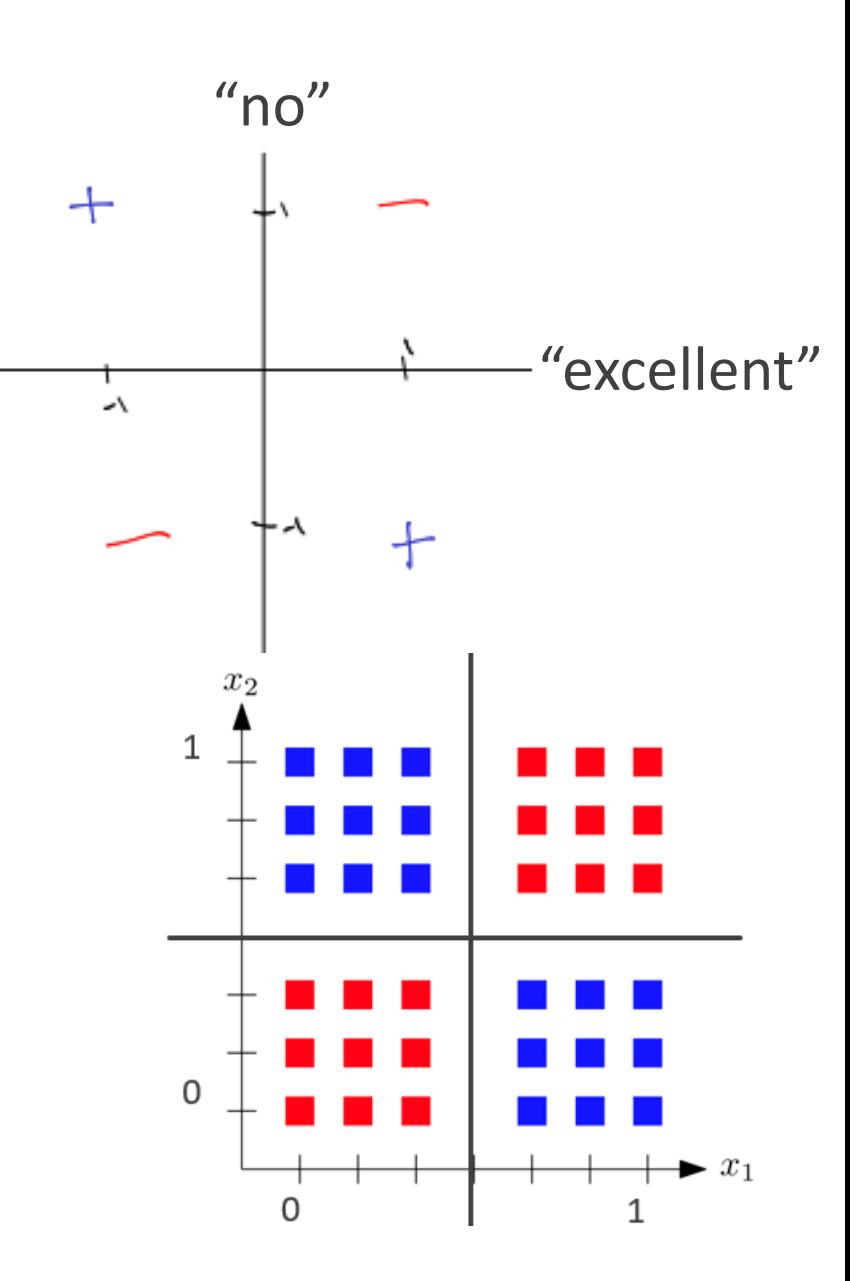

### Classification metrics beyond error rate

## Confusion matrix

- E.g. activity recognition
- $P(\hat{y} = \text{skip} | y = \text{jump}) = 11\%$

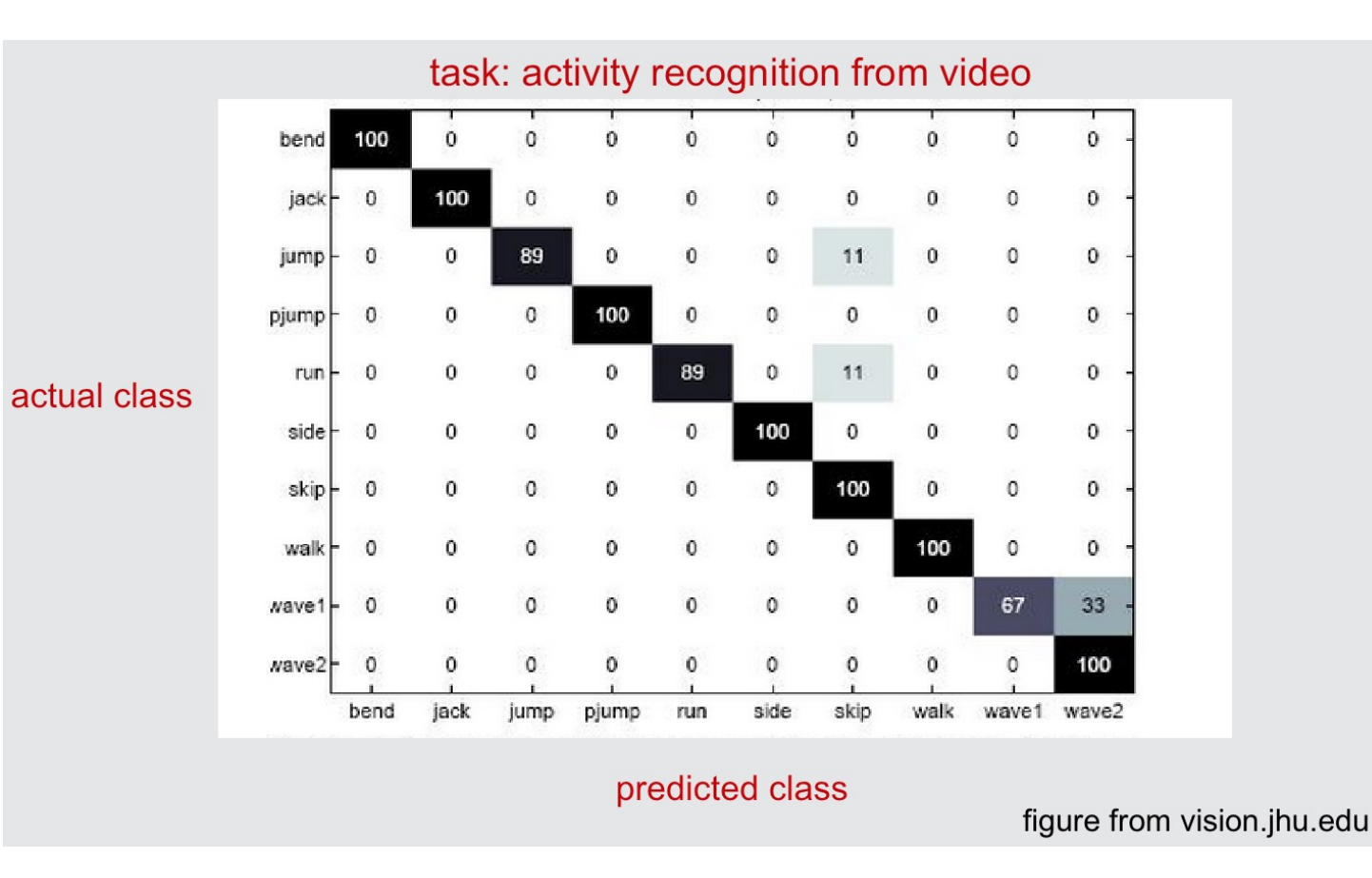

## Class imbalance problem

- E.g., 5% pos, 95% negative.
- Baseline: always predict majority class
- Implicit assumption:

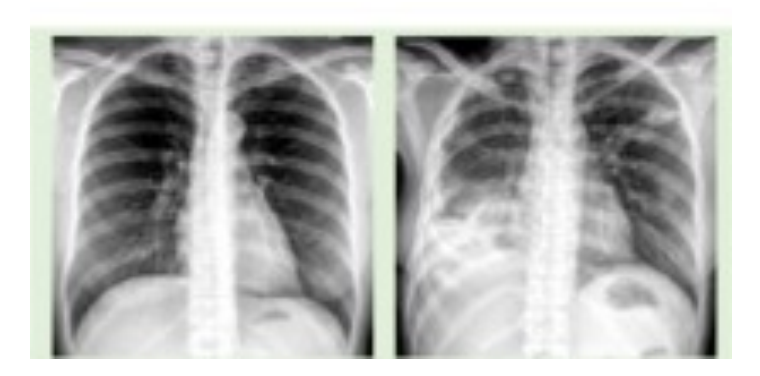

misclassifying positive example is more costly than misclassifying negative examples

• Standard ML algorithm aims to find  $h$  that minimizes unweighted training error

$$
\sum_{i=1}^{n} I(h(x_i) \neq y_i)
$$

- 2 alternatives:
	- Duplicate the minority class to make the positive and negative class balanced repeat every positive example w times, where  $w = P(y = -1)/P(y = +1)$
	- Importance weighted classification: minimize  $\sum_{i=1}^{n} w_i I(h(x_i) \neq y_i)$ , where  $w_i = 1$  when  $y_i = -1$ ,  $w_i = w$  when  $y_i = +1$

## New measures of classification performance

• True positive rate (TPR)

 $=$ TP  $\overline{P}$  $=\frac{P(\hat{y}=+1,y=+1)}{P(x,+1)}$  $P(y=+1)$ 

(aka recall, sensitivity)

- True negative rate (TNR) =  $\frac{TN}{N}$  $\mathbf N$ (specificity)
- False positive rate (FPR) =  $\frac{FP}{N}$  $\mathbf N$

• False negative rate (FNR) = 
$$
\frac{FN}{P}
$$

• Precision = 
$$
\frac{\text{TP}}{\text{P}-\text{called}} = \frac{P(\hat{y}=+1,y=+1)}{P(\hat{y}=+1)}
$$
, P - called = TP + FP

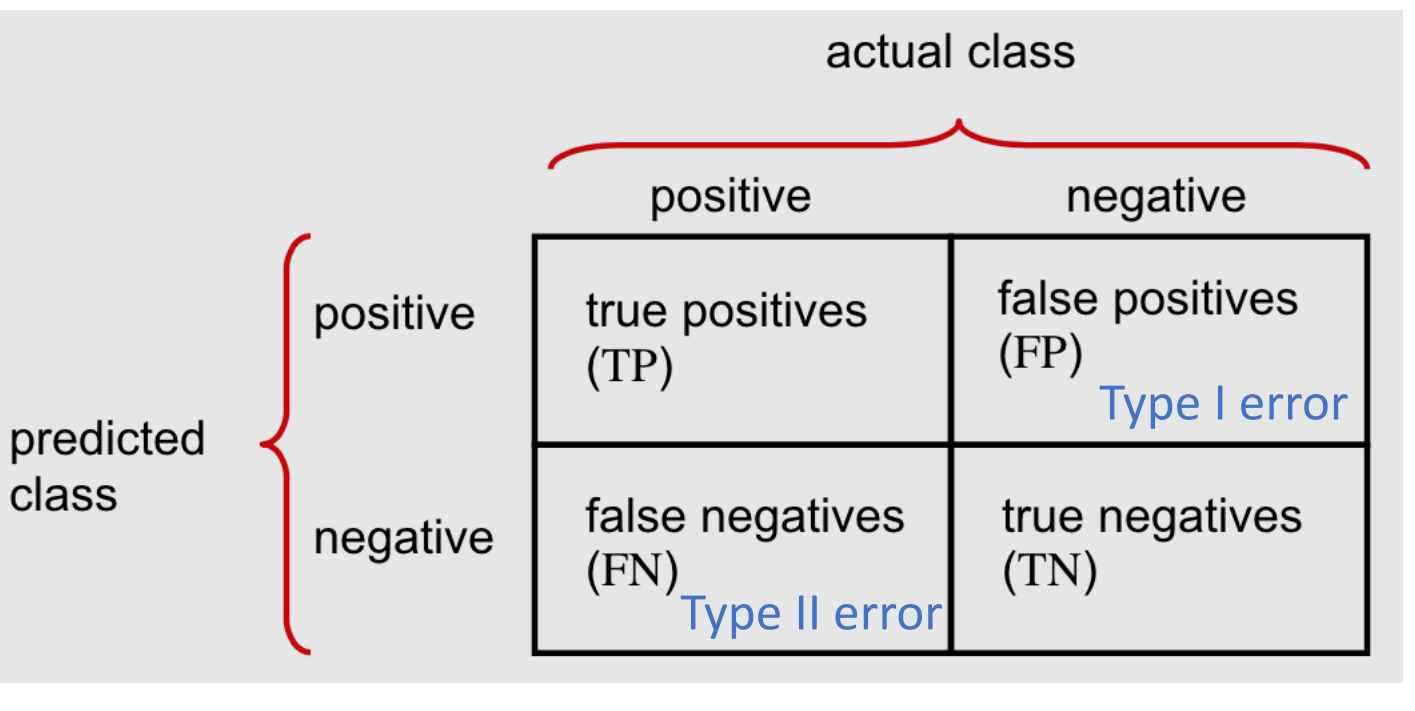

 $P = TP + FN$   $N = FP + TN$ 

#### Applications:

- Search engine: precision & recall
- Cancer classification: FNR vs. FPR

# Adjusting TP, FP, TN, FN via thresholding

• Decision values (classification scores)

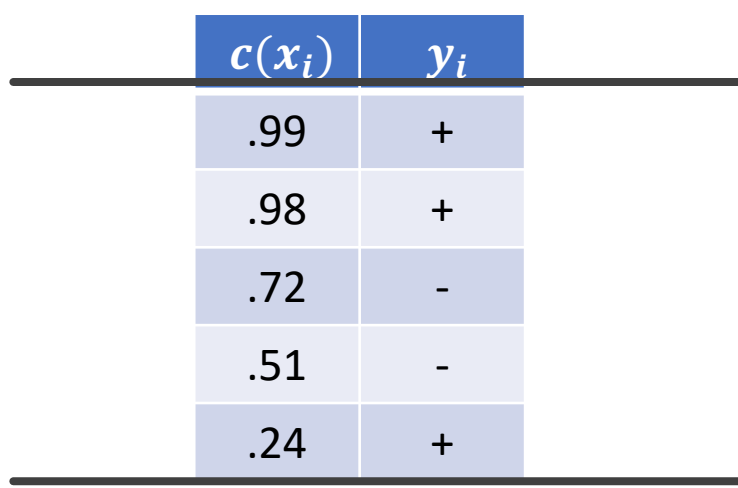

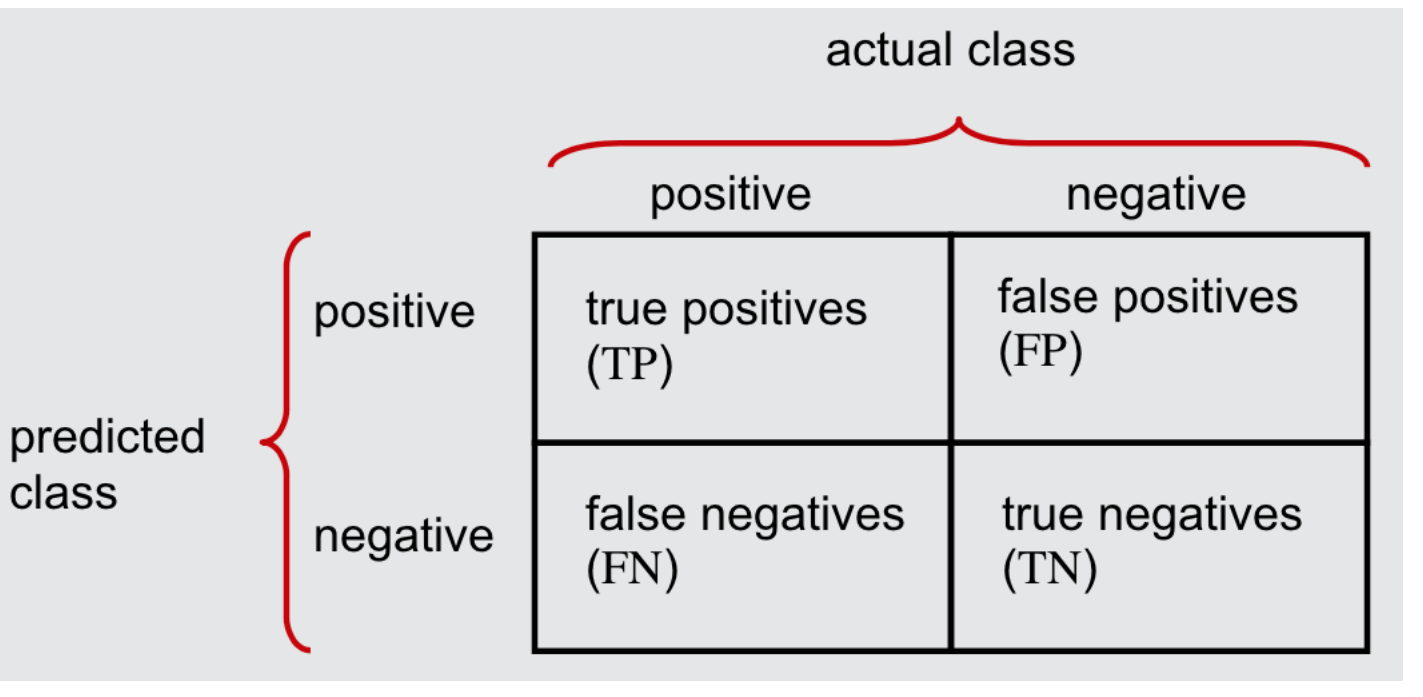

#### $P = TP + FN$   $N = FP + FN$

- $h_t(x) = I(c(x) \ge t)$
- Choice of threshold  $t$ :
	- $t = \infty$ :  $h_t \equiv -1 \Rightarrow \text{TPR} = 0$ , FPR = 0
	- $t = 0$ :  $h_t \equiv +1 \Rightarrow \text{TPR} = 1$ , FPR = 1

### ROC curve

A Receiver Operating Characteristic (ROC) curve plots the TP-rate vs. the FP-rate as a threshold on the confidence of an instance being positive is varied

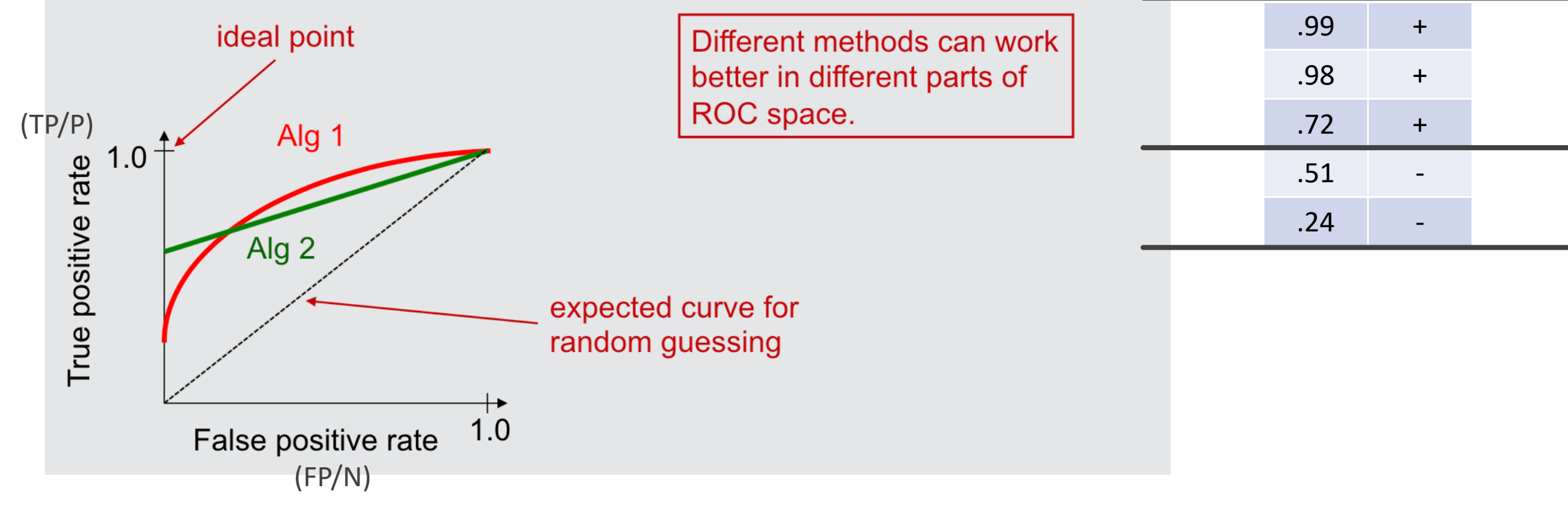

 $c(x_i)$   $y_i$ 

## ROC curve

- Conceptually, consider every possible threshold, put a dot for each, and connect them.
- Actually, just need to care about when the 'correct class' changes
	- results in staircase shape, but diagonal line can still happen.
- A popular alternative: just plot when going from + to -. (what's shown here)

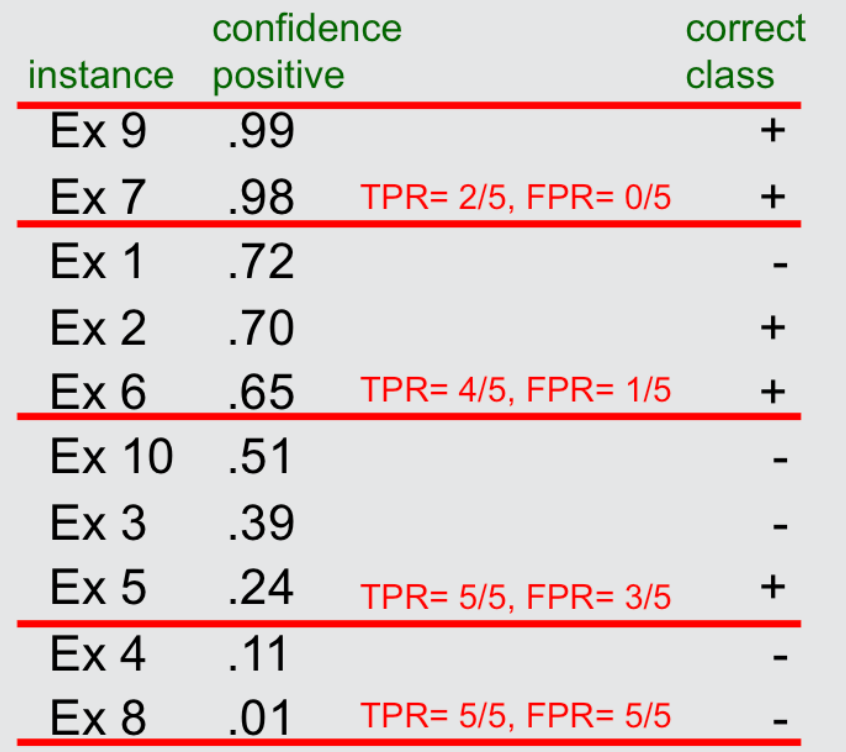

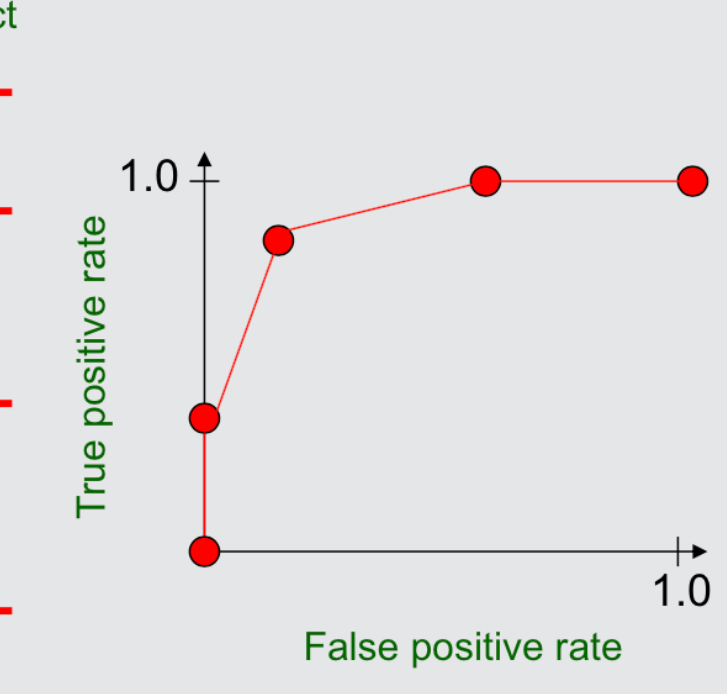

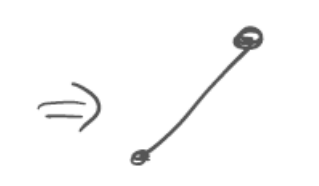

# Calculating ROC curve

let  $((y^{(1)}, c^{(1)})... (y^{(m)}, c^{(m)})$  be the test-set instances sorted according to predicted confidence  $c^{(i)}$  that each instance is positive

let  $num\_neg$ ,  $num\_pos$  be the number of negative/positive instances in the test set

 $TP = 0$ ,  $FP = 0$ 

 $last\_TP = 0$ 

for  $i = 1$  to m

// find thresholds where there is a pos instance on high side, neg instance on low side

if  $(i > 1)$  and  $(c^{(i)} \neq c^{(i-1)})$  and  $(y^{(i)} == neg)$  and  $(TP > last_T P)$  $FPR = FP / num\_neg$ ,  $TPR = TP / num\_pos$ output (FPR, TPR) coordinate  $last$   $TP = TP$ if  $y^{(i)} ==$  pos  $++TP$ 

else

 $++FP$ 

 $FPR = FP / num\_neg$ ,  $TPR = TP / num\_pos$ output (FPR, TPR) coordinate

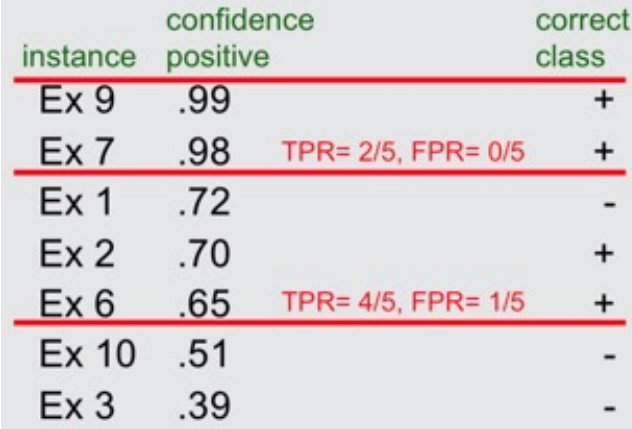

### ROC curve examples

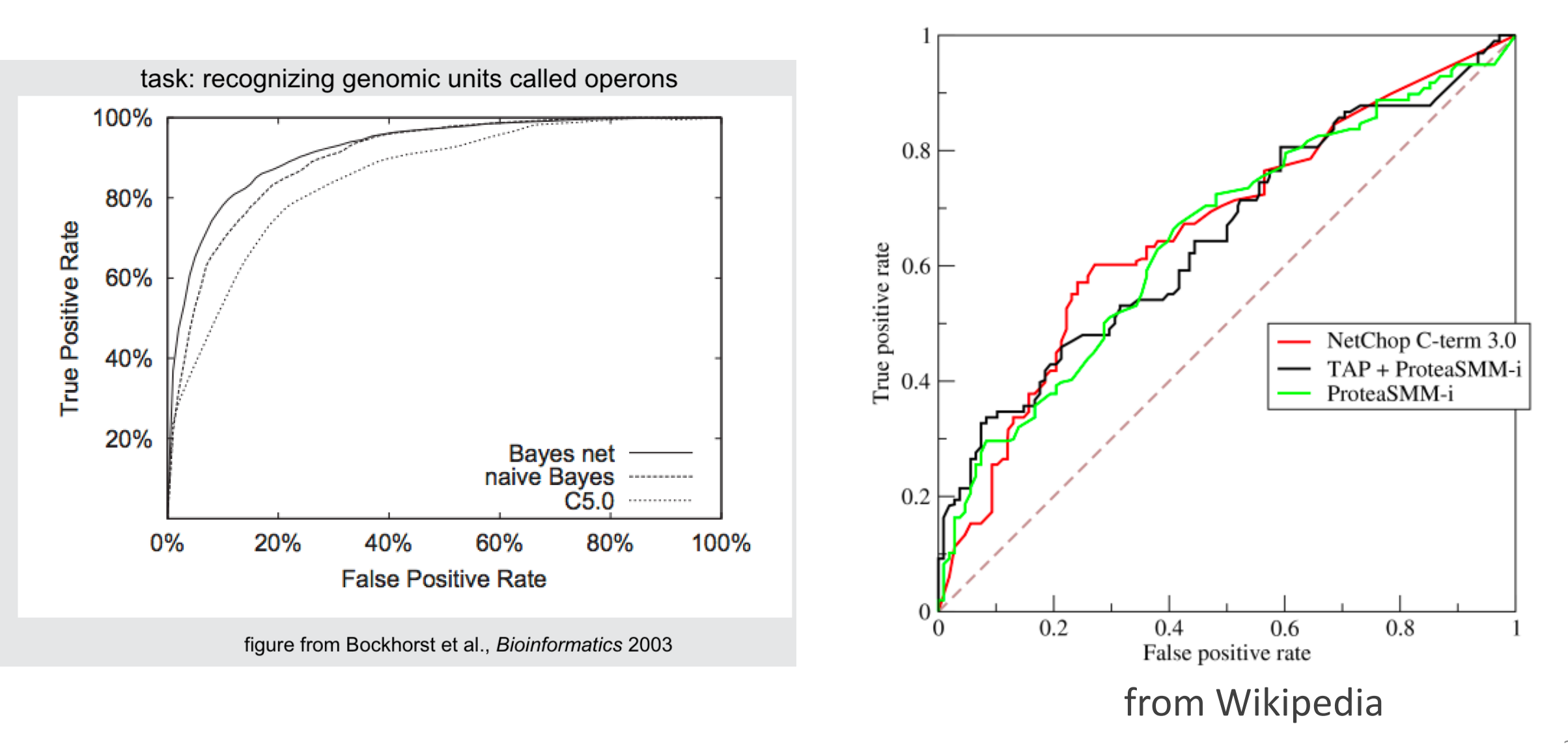

## Area under ROC curve

- The boss says "could you just give me one number?"
- **AUC**: Area Under the ROC curve:

$$
AUC(c): = \frac{\sum_{(x_-, -1) \in S_-} \sum_{(x_+, +1) \in S_+} I(c(x_+) > c(x_-))}{N_- \cdot N_+}
$$

- c(x): decision value of x
- $S_{-}$ : negative examples,  $S_{+}$ : positive examples
- Idea: the slice corresponds to  $x_+$  has area

$$
\frac{1}{N_{-}} \cdot \frac{\sum_{(x_{+},+1)\in S_{+}} I(c(x_{+})>c(x_{-}))}{N_{+}}
$$

• Interpretation: "how well does  $c$  distinguish between + and -?"

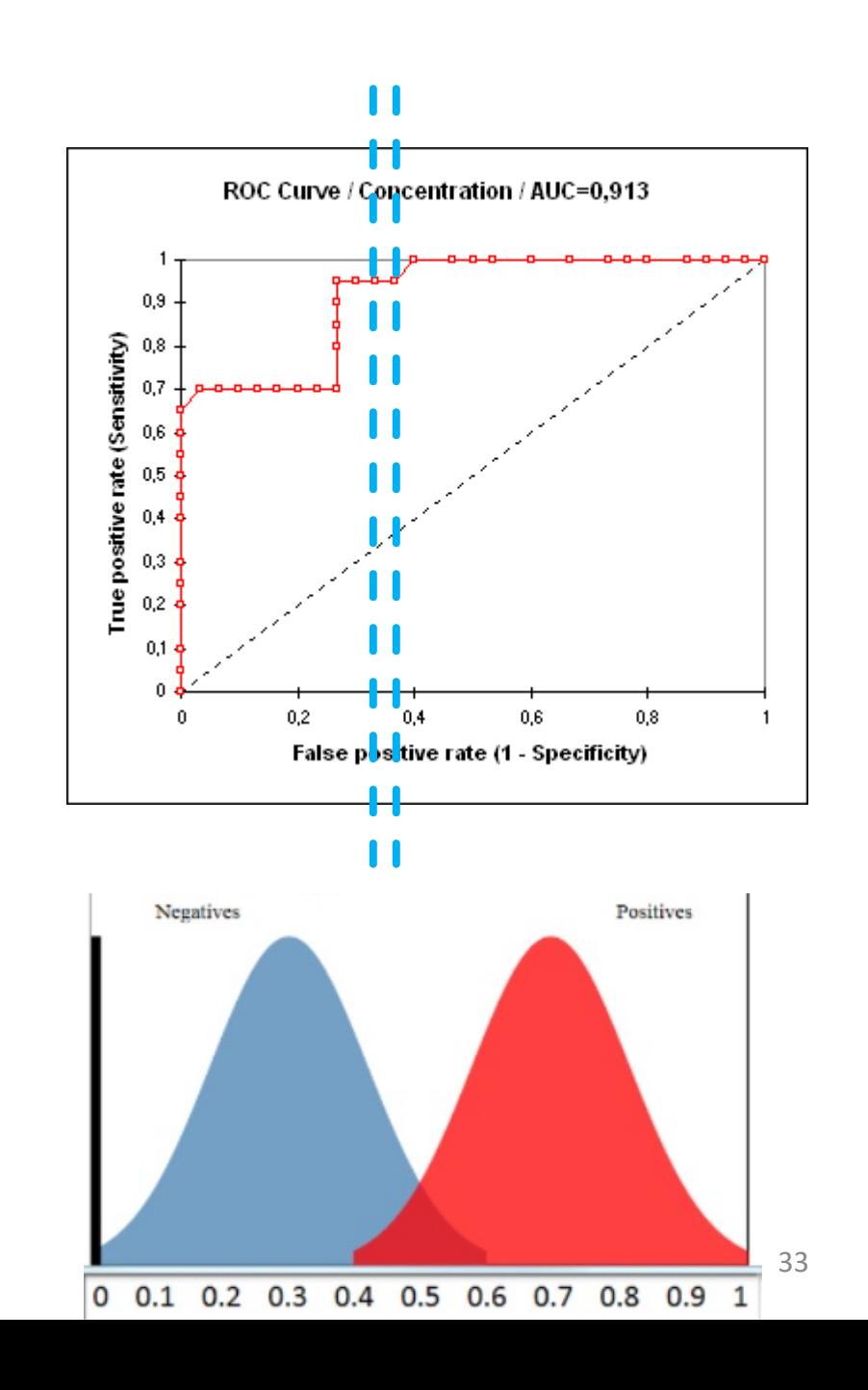

## Precision-Recall (PR) curve

A precision/recall curve plots the precision vs. recall (TP-rate) as a threshold on the confidence of an instance being positive is varied

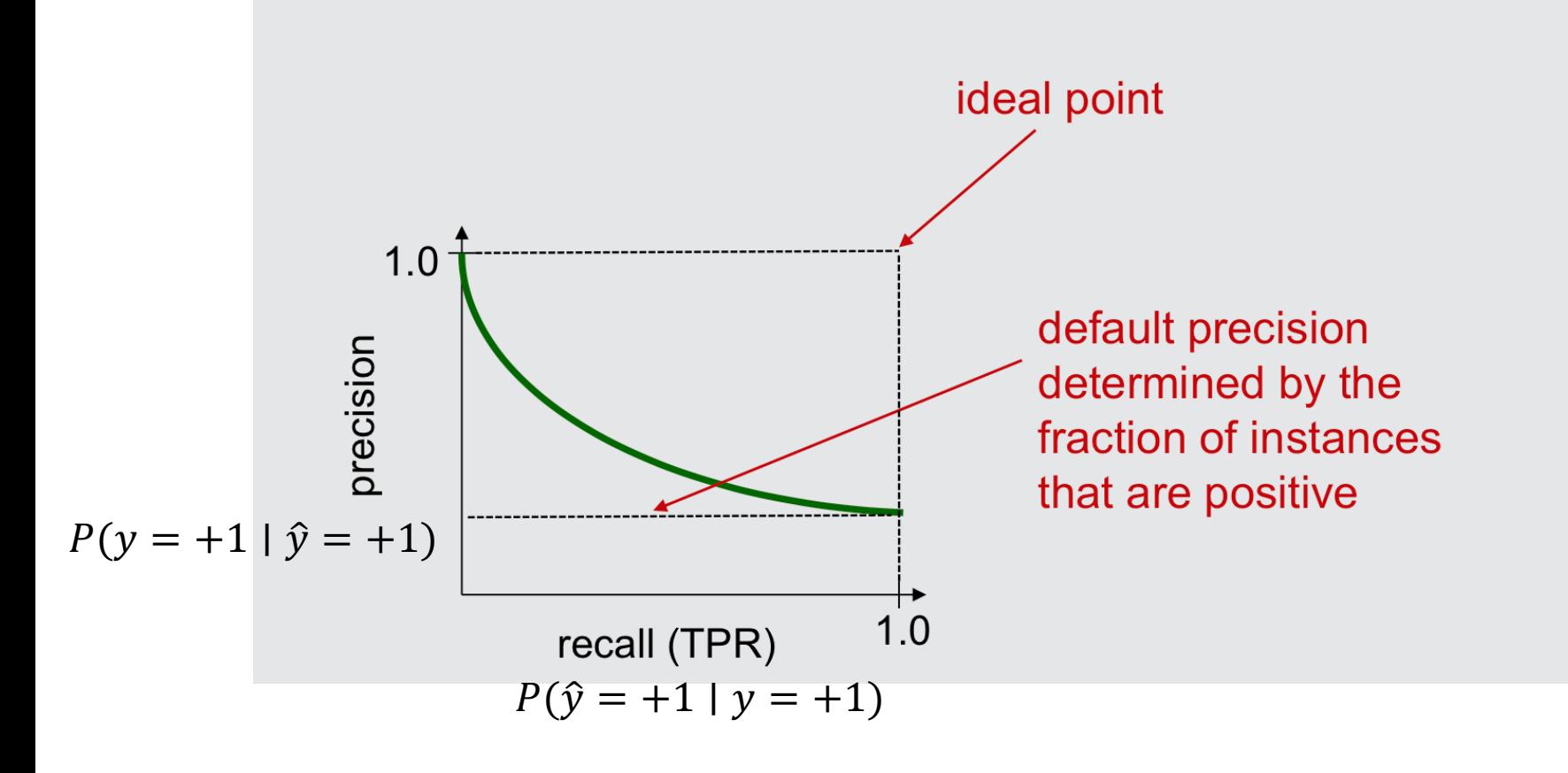

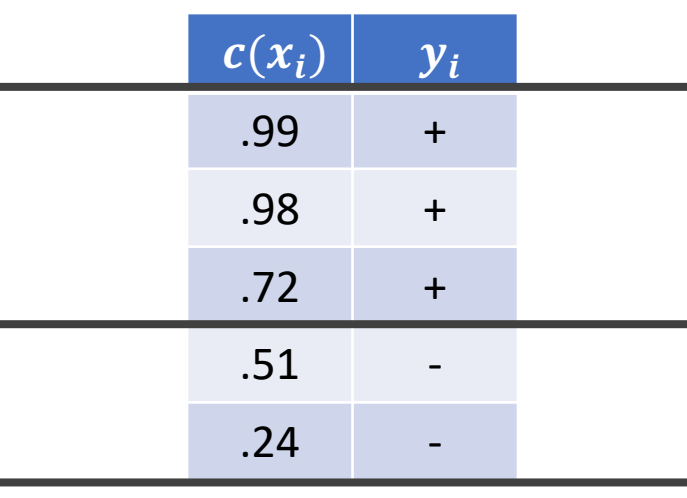

• This is usually a trade-off curve:  $t \downarrow \Rightarrow$  recall  $\uparrow$ , precision  $\downarrow$ 

### PR-curve example

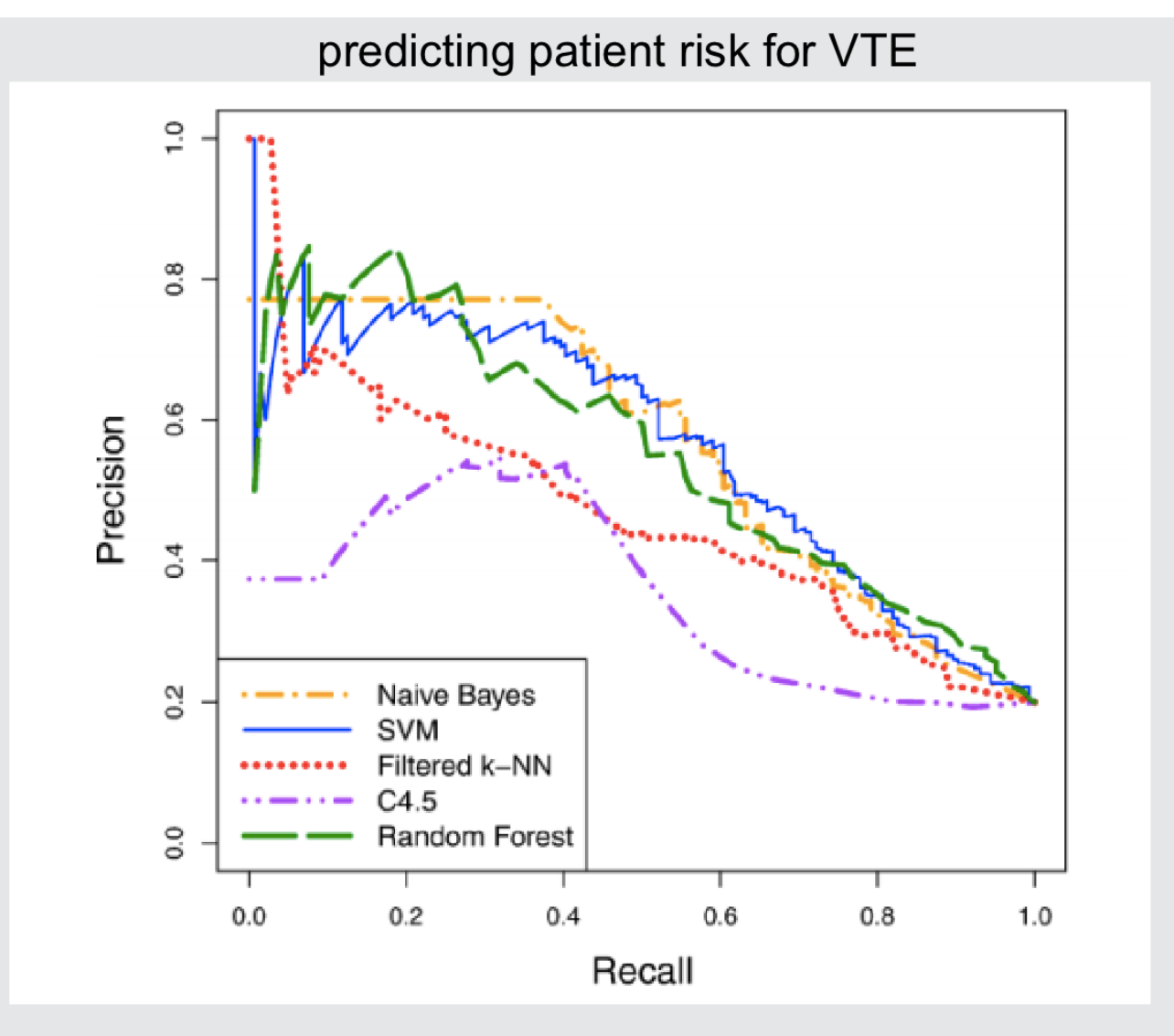

figure from Kawaler et al., Proc. of AMIA Annual Symosium, 2012

## Summary of precision-recall

- Reporting one number
- Take the harmonic mean: **F1 score**
- Recall: minimum of the two <= harmonic mean <= geometric mean <= arithmetic mean

$$
F_1=\frac{2}{\mathrm{recall}^{-1}+\mathrm{precision}^{-1}}
$$

- Emphasizes the smaller measure
	- E.g. recall = 0.1, precision =  $0.9 \Rightarrow F_1 = 0.18$
- Area under PR-curve is also a popular metric

|     | 0.0  | 0.2  | O.4                          | 0.6         | 0.8               | 1.0  |
|-----|------|------|------------------------------|-------------|-------------------|------|
| 0.0 | 0.00 | 0.00 | 0.00                         | 0.00        | 0.00              | 0.00 |
| 0.2 | 0.00 | 0.20 |                              | $0.26$ 0.30 | 0.32              | 0.33 |
| 0.4 | 0.00 |      | $0.26 \quad 0.40$            | 0.48        | 0.53              | 0.57 |
| 0.6 | 0.00 |      | $0.30 \quad 0.48 \quad 0.60$ |             | 0.68              | 0.74 |
| 0.8 | 0.00 | 0.32 | 0.53                         | 0.68        | 0.8 <sub>0</sub>  | 0.88 |
| 1.0 | 0.00 | 0.33 | 0.57                         |             | $0.74 \quad 0.88$ | 1.00 |

Table 5.2: Table of f-measures when varying precision and recall values.

### How to plot ROC/PR curve when training set is small?

- k-fold CV:
	- Obtain k curves and plot them all

 $c^{(i)}$ 

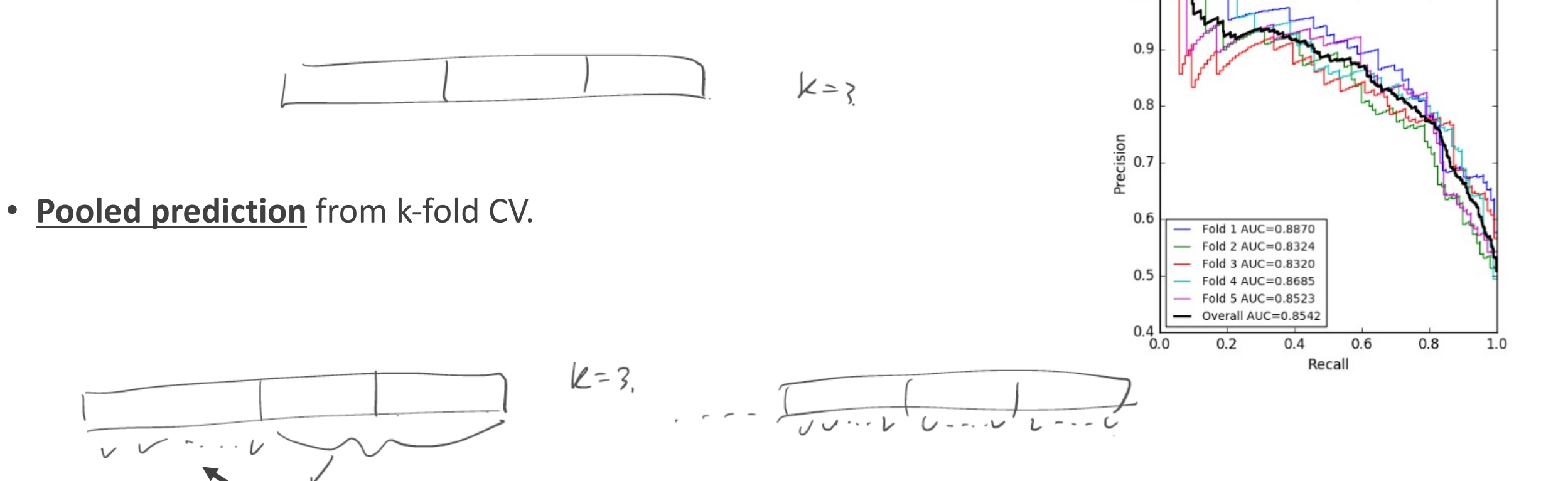

 $1.0$ 

# Model Selection

## Motivation: evaluating & comparing ML models

#### **Example**

- Your ML model  $f$  has test set error = 6.9%
- Your nemesis, Gabe's, ML model  $q$  has test set error = 6.8%
- How confident are we to conclude that  $q$  has smaller generalization error than that of  $f$ ?
- Intuition: We should be more confident if the test set is larger, less if it's smaller
- Our uncertainty can be quantified with a *confidence interval*
- Determining the best model can be done rigorously with *hypothesis testing*

*Disclaimer: we only focus on the key ideas (standard stats courses spend >= 5 lectures on this)*

## Confidence Intervals

**Intuition** Find an interval such that we are *pretty sure* it encompasses the true parameter value (e.g. algorithm accuracy).

Given data  $X_1, \ldots, X_n$  and confidence  $\alpha \in (0,1)$ find interval  $(a, b)$  such that,

 $P(\theta \in (a, b)) \geq 1 - \alpha$ 

In English the interval  $(a, b)$  contains the true parameter value  $\theta$  with probability at least  $1 - \alpha$ 

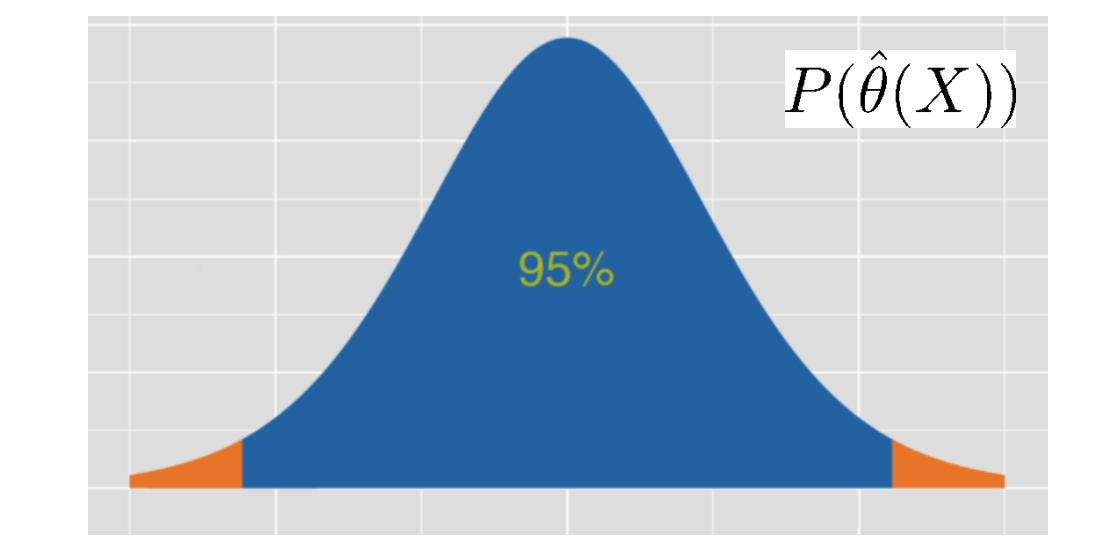

- Intervals must be computed from data  $a(X_1,\ldots,X_n)$  and  $b(X_1,\ldots,X_n)$
- Interval (a,b) is random, parameter  $\theta$  is not random (it is fixed)
- Requires that we know the distribution of the estimator  $\hat{\theta}$

Warning

*Question How should we interpret a confidence interval (e.g. 95%)?*

### $P(\theta \in (a(X), b(X))) \ge 0.95$

*Hint Think about what is random and what is not…*

**This is NOT a probability**  statement about  $\theta$ .

Warning

*Question How should we interpret a confidence interval (e.g. 95%)?*  $P(\theta \in (a(X), b(X))) \ge 0.95$ 

*Hint Think about what is random and what is not…*

### Interpretation

On day 1, you collect data and construct a 95 percent confidence interval for a parameter  $\theta_1$ . On day 2, you collect new data and construct a 95 percent confidence interval for an unrelated parameter  $\theta_2$ . On day 3, you collect new data and construct a 95 percent confidence interval for an unrelated parameter  $\theta_3$ . You continue this way constructing confidence intervals for a sequence of unrelated parameters  $\theta_1, \theta_2, \ldots$  Then 95 percent of your intervals will trap the true parameter value. There is no need to introduce the idea of repeating the same experiment over and over.

## Knowledge Check

*What is the confidence level of this estimator?*

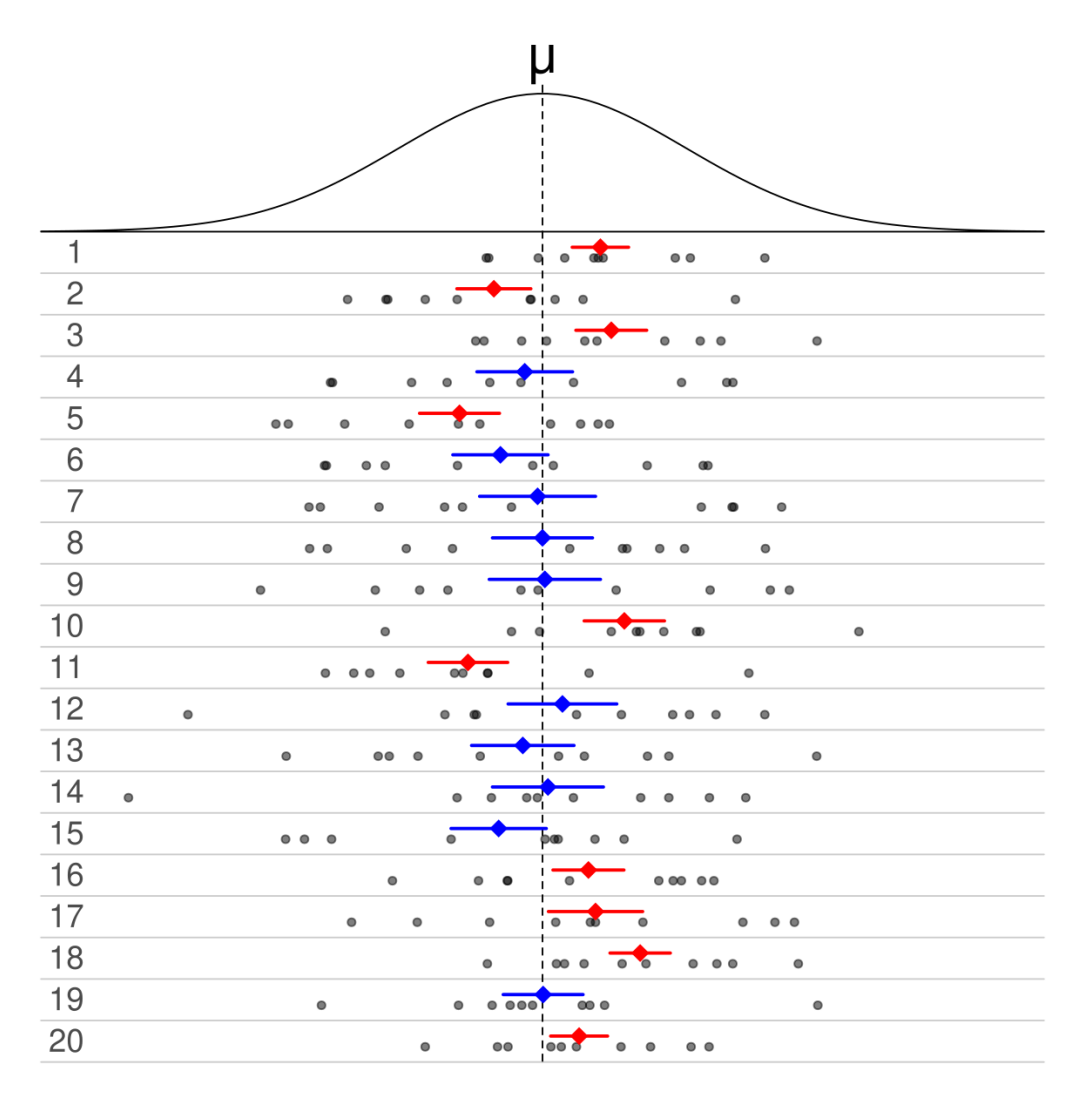

### CI construction

**A standard recipe**:

- Construct an estimator for  $\theta$  based on  $S$  -- call it  $\widehat{\theta}_S$
- Let  $I(S) \coloneqq [\hat{\theta}_S w, \hat{\theta}_S + w]$ , where w is chosen such that for all  $\theta$ ,  $P_{S \sim D_{\theta}^{n}} (\theta \in [\hat{\theta}_{S} - w, \hat{\theta}_{S} + w]) \ge 1 - \alpha$
- Sometimes choose  $I(S)\coloneqq [\widehat{\theta}_S w_L, \widehat{\theta}_S + w_R]$  with different  $w_L$ ,  $w_R$ 's

#### **Important example**: confidence interval for normal mean

- $D_{\mu} = N(\mu, 1) S = (X_1, ..., X_n) \sim D_{\mu}^{n}$
- Define  $\hat{\mu}_S =$  $\frac{1}{n} \sum_{i=1}^{n} X_i$  Known variance
- $\hat{\mu}_S \mu \sim N\left(0, \frac{1}{n}\right)$  $\overline{n}$
- How to choose w such that  $P(|\hat{\mu}_S \mu| \leq w) \geq 1 \alpha$ ?

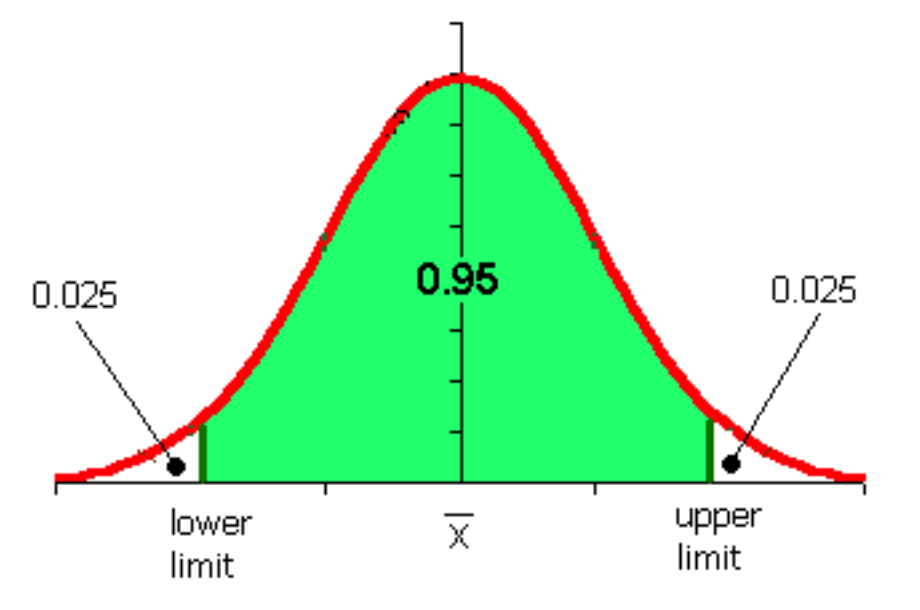

### Confidence Intervals of the Normal Distribution *Many estimators follow a normal distribution with enough data (central limit theorem)*

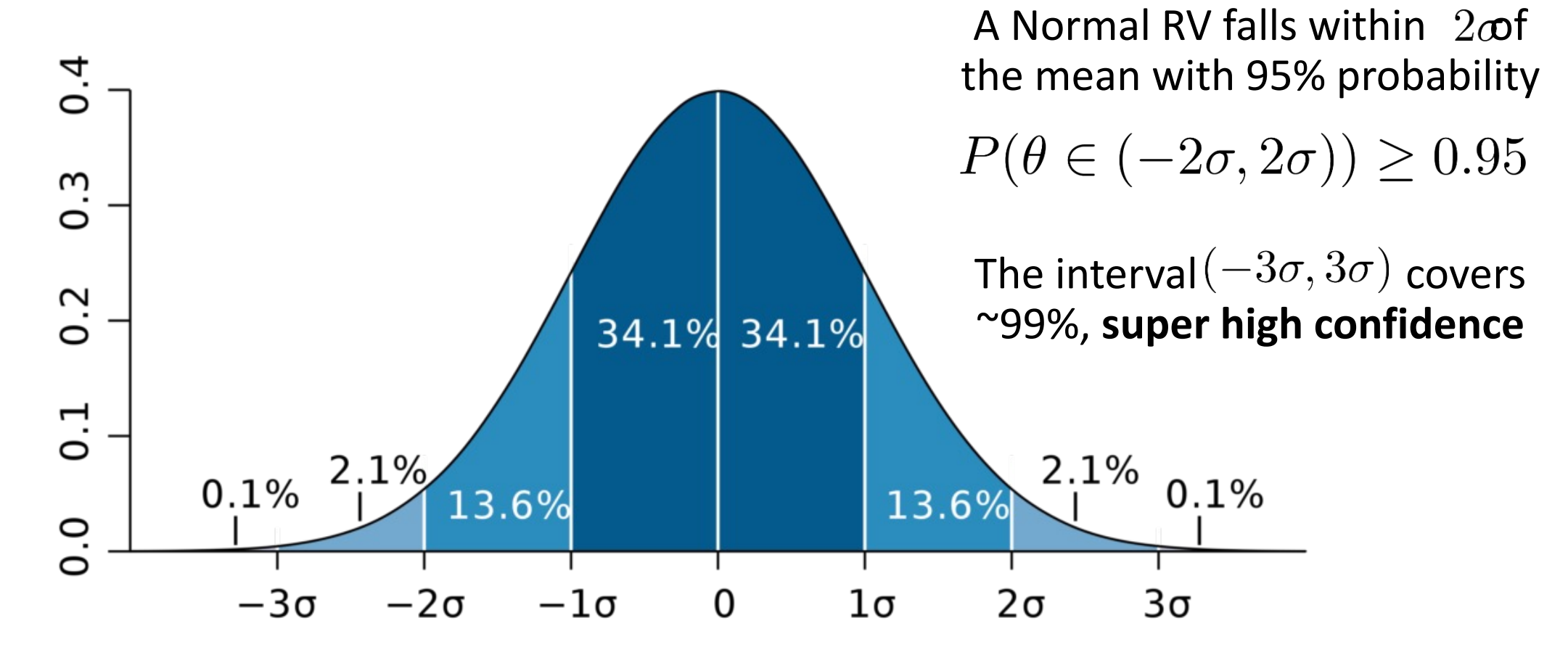

*For various reasons, 95% has become standard confidence level*

# CI for normal mean (cont'd)

- $\hat{\mu}_S \mu \sim N\left(0, \frac{1}{n}\right)$  $\overline{n}$
- How to choose w such that  $P(|\hat{\mu}_S \mu| \leq w) \geq 1 \alpha$ ?

- Note:  $Z=\sqrt{n}~(\hat{\mu}_S-\mu)\sim N(0,1)$  Central limit theorem
- Suffices to find  $z_\alpha$  such that  $P(|Z| \leq z_\alpha) \geq 1-\alpha$ , and let  $w=$  $Z_{\alpha}$  $\overline{n}$

• Final  $(1-\alpha)$ -confidence interval construction for  $\mu$ :  $I(S) = \left[\hat{\mu}_S - \frac{z_\alpha}{\sqrt{n}}, \hat{\mu}_S + \frac{z_\alpha}{\sqrt{n}}\right]$ 

• E.g. 95%-confidence interval for  $\mu$ :  $I(S) = \left[\hat{\mu}_S - \frac{1.96}{\sqrt{n}}, \hat{\mu}_S + \frac{1.96}{\sqrt{n}}\right]$ 

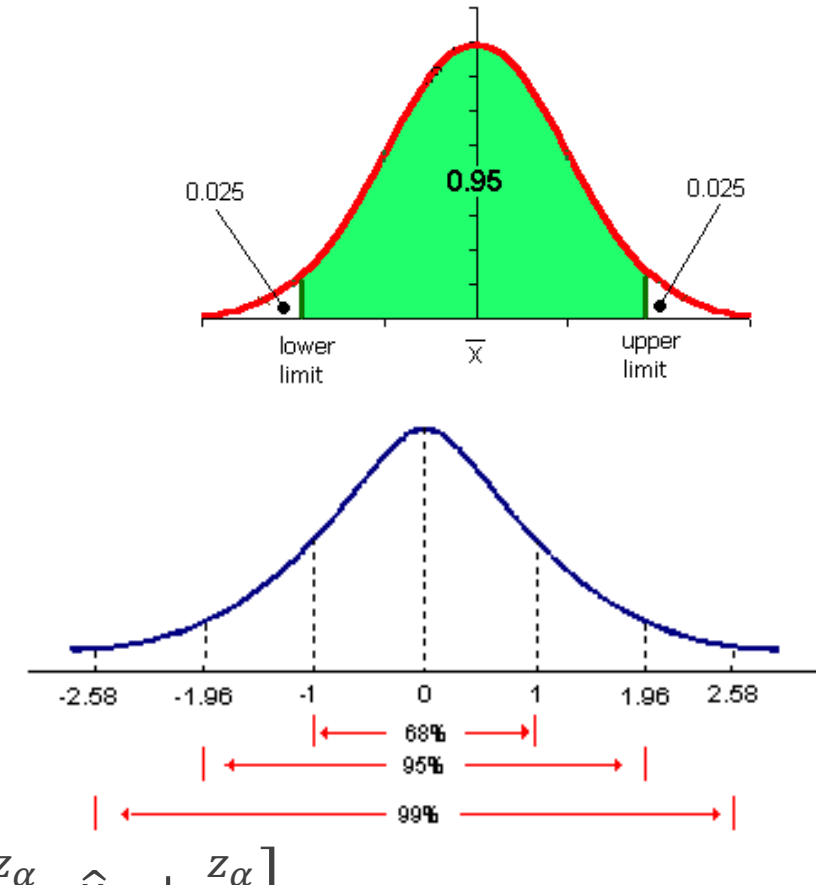

### CI for means of general distributions, *unknown* variance

- Given  $D_{\theta}$  with mean parameter  $\theta$  with *unknown* variance
- $\hat{\sigma}_n^2 := \frac{\sum_{i=1}^n (X_i \hat{\mu}_n)^2}{n-1}$  $\frac{(Ai^{-\mu n})}{n-1}$   $\implies$  unbiased estimator of  $var(D_{\theta})$
- *Theorem:* Let  $X_1, ..., X_n \sim N(\mu, \sigma^2)$ , and  $\hat{\mu}_n \coloneqq \frac{1}{n} \sum_{i=1}^n X_i$

$$
\sqrt{n} \frac{\widehat{\mu}_n - \mu}{\widehat{\sigma}_n} \sim
$$
 student-t (mean 0, scale 1, degrees of freedom =  $n - 1$ )

• CI:  $\left[\hat{\mu}_n \pm \frac{\hat{\sigma}_n \cdot t_{\alpha}}{\sqrt{n}}\right]$ 

*How do we estimate variance of algorithm performance?*

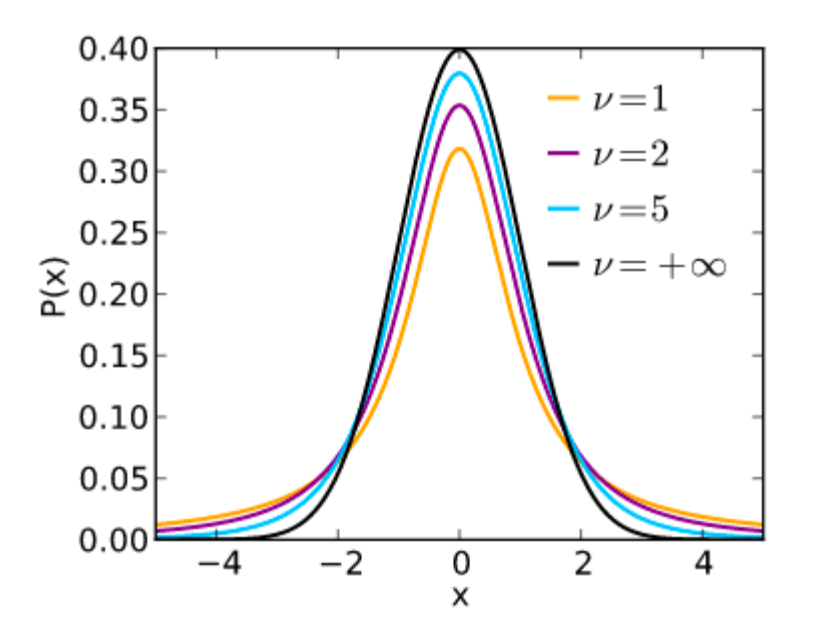

import scipy.stats as st alpha =  $0.05$ st.t.ppf(1-alpha/2,df=2)  $\Rightarrow$  4.302652729911275

st.t.ppf(1-alpha/2,df=5) => 2.5705818366147395

st.t.ppf(1-alpha/2,df=10) => 2.2281388519649385

st.t.ppf(1-alpha/2,df=30)  $\Rightarrow$  2.0422724563012373

st.t.ppf(1-alpha/2,df=100) => 1.9839715184496334

### Cross-Validation

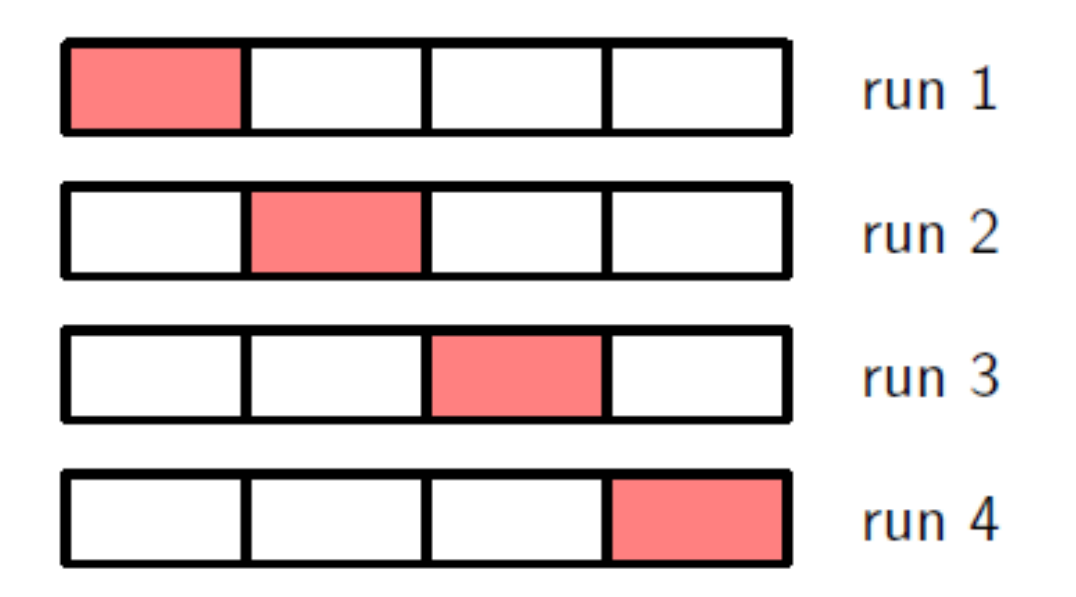

**K-fold Cross Validation** Partition training data into K "chunks" and for each run select one chunk to be validation data

For each run, fit to training data (K-1 chunks) and measure accuracy on validation set. Average model error across all runs. Estimate variance.

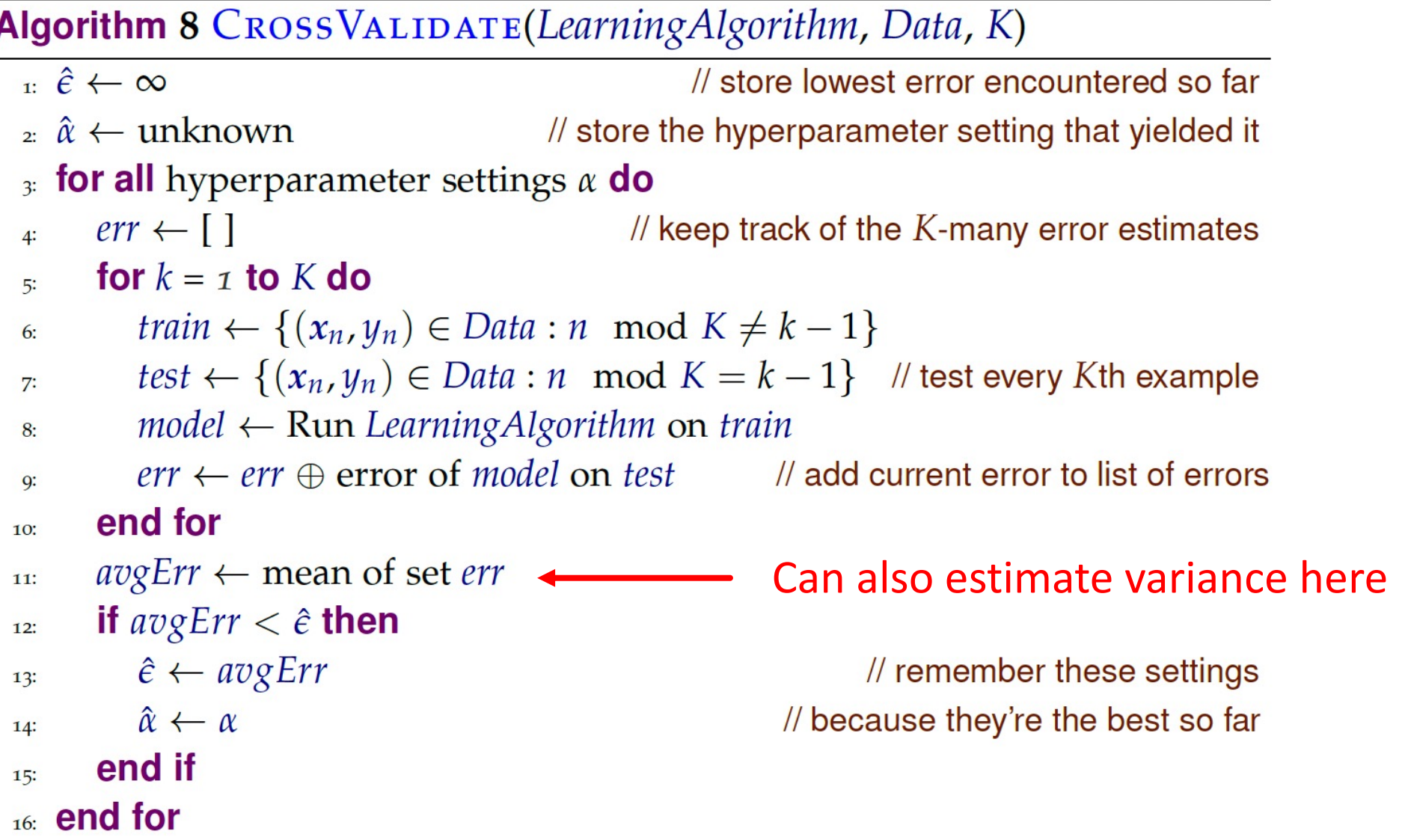

**Drawback** Need to perform training K times for each model.  $\frac{50}{50}$ 

## Bootstrap Example

**Example** Suppose we have LSAT scores and GPA for 15 law students and wish to estimate the correlation between LSAT and GPA:

34

 $0.2$ 

 $0.4$ 

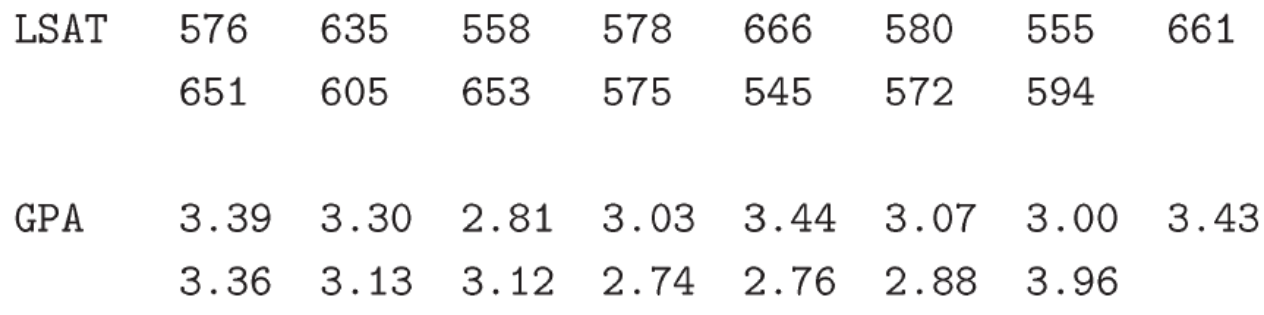

95% Bootstrap confidence interval from B=1000 estimates of the **correlation**,

 $.78 \pm .274 \Rightarrow (.51, 1.00)$ 

**Q** Should we trust this confidence interval? Why or why not?

32 GPA  $3.0$ 2.8 560 580 600 620 640 660 LSAT **95% Interval**  $50$ 8 S  $\circ$ 

 $0.6$ 

**Bootstrap Samples** 

 $0.8$ 

 $1.0$ 

[ Source: Wasserman, L. 2004 ]

### Bootstrap Example Eight subjects who used medical patches to infuse a hormone into the blood using three treatments: placebo, old-patch, new-patch

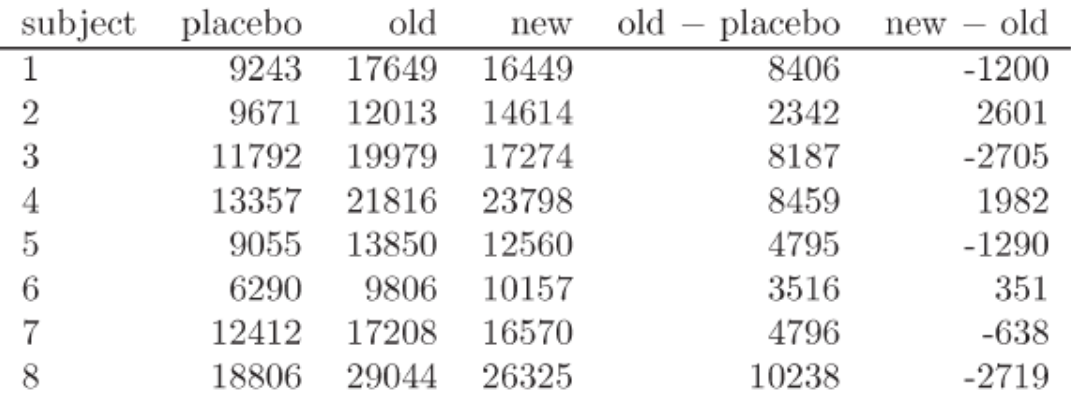

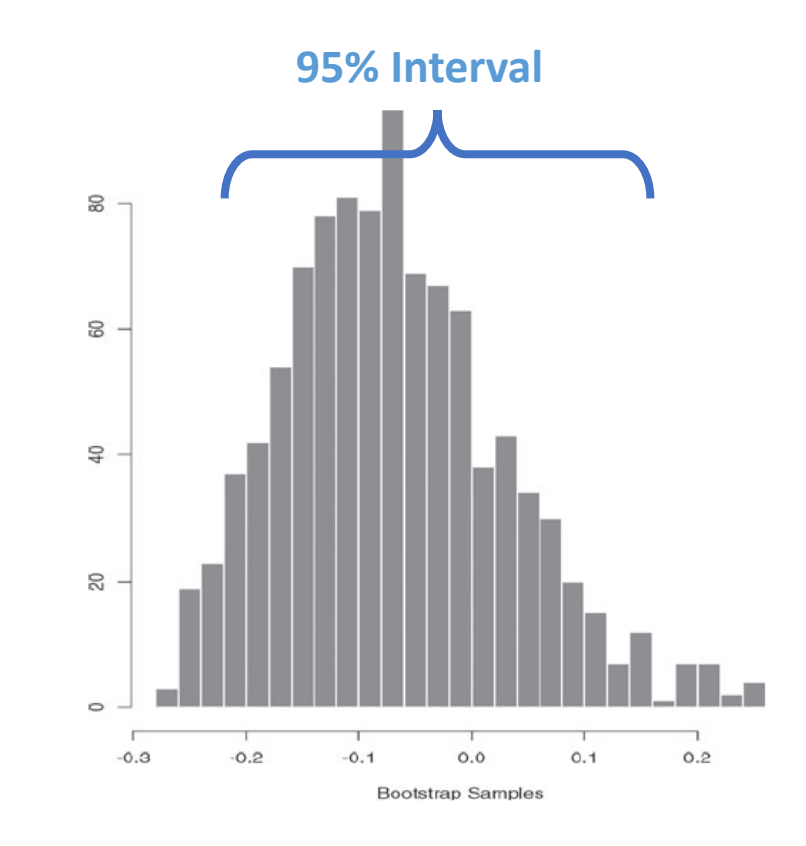

Estimate whether relative efficacy is the same under new drug,

$$
\theta = \frac{\mathbf{E}[\text{new} - \text{old}]}{\mathbf{E}[\text{old} - \text{placebo}]}
$$

**Bootstrap** B=1,000 samples yields 95% confidence interval,

 $\theta \in (-0.24, 0.15)$ 

**Q** Is this more trustworthy than in previous example?

# Bootstrapping CI

**<u>empirical distribution</u>** of  $\{X_1, ..., X_n\}$ :  $\frac{1}{n} \sum_{i=1}^{n} \delta_{X_i}$  where  $\delta_X$  is a dirac delta function

- Goal: estimate property h of  $D$  (:= $h(D)$ ) using confidence intervals, using sample  $S$  (e.g.  $h$ =F1 of model  $f$ )
- Idea: estimate the distribution of  $h(S) h(D)$ , denoted by  $R_h$

by *bootstrapping* (resampling)

- perform  $n$  times of "sampling with replacement" from  $S$
- repeat B times (e.g., B  $\approx 10^4$ ) to obtain  $S_1, ..., S_B$
- take  $\nu \coloneqq \underline{\mathsf{empirical\, distribution}}$  of  $\{h(S_b) h(S)\}_{b=1}^B$ , as the <u>'shape'</u> of  $R_h$
- Assumption:  $h(S) h(D) \sim R_h \approx \text{emp\_distribution} \left[ \{ h(S_b) h(S) \}_{b=1}^B \right]$

 $v_{\alpha/2}$  $v$ 's histogram  $R_h$ 's pdf  $v_{1-\alpha/2}$ 

Quantile interval: sort values and take top/bottom-quantiles (see next slide)

• With prob.  $\approx 1 - \alpha$ ,  $h(S) - h(D) \in [v_{\alpha/2}, v_{1-\alpha/2}] \Rightarrow I(S) = [h(S) - v_{1-\alpha/2}, h(S) - v_{\alpha/2}]$ 

## Bootstrapping CI: Implementation

- From bootstrapping, obtain  $\{h(S_b) h(S)\}_{b=1}^B$
- How to calculate its empirical distribution's quantiles?
	- Sort them in increasing order; say  $v[0..(B-1)]$
	- $v_{1-\alpha/2} :=$  the top 0.025 (i.e.,  $v[int(0.975*B)]$ )
	- $v_{\alpha/2} :=$  the bottom 0.025 (i.e., v[int(0.025\*B)])

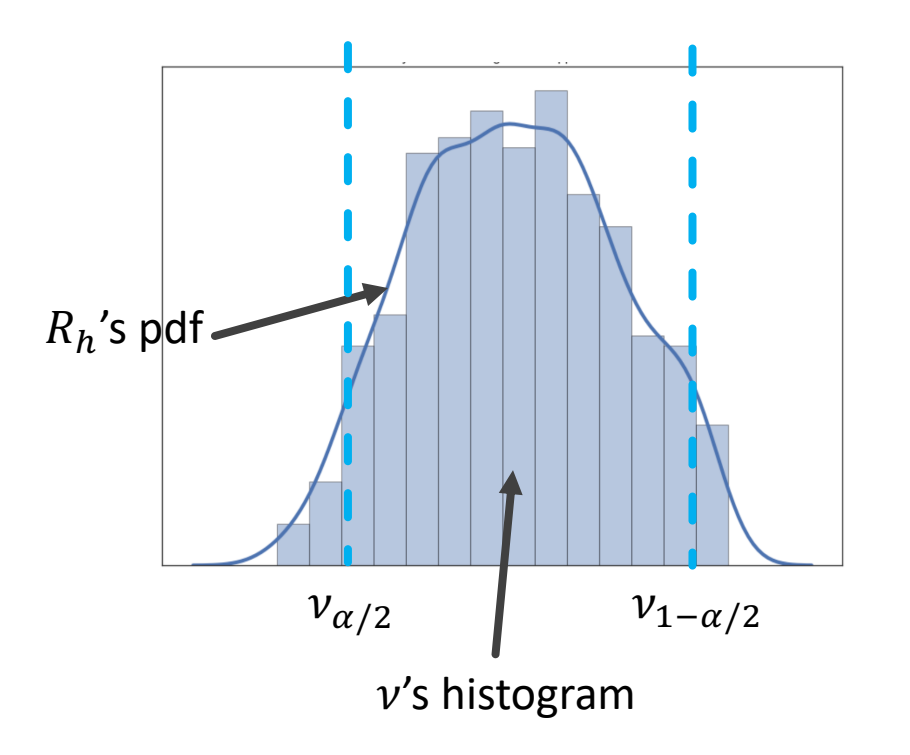

### Hypothesis testing: motivation

- How to claim your new system A is better than existing one B
- Ex1: each test data point => take prediction from A & B => record correct/not
- Ex2: each evaluator => a random keyword is picked, and then both systems pick top 10 relevant documents and rank them  $\Rightarrow$  the evaluator provides rating (1-5) for both lists.

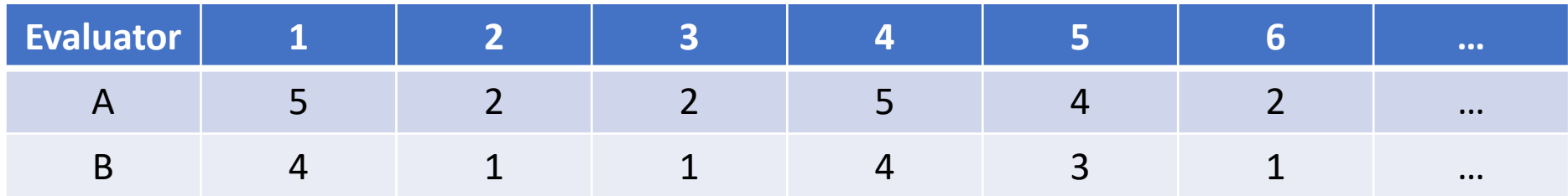

## Two-sample hypothesis testing: definition

- Given  $D_{\theta}$  with parameter  $\theta$
- Samples  $S_X = (X_1, ..., X_n)$  and  $S_Y = (Y_1, ..., Y_n)$  drawn iid from distribution  $D_{\theta_X}$  and  $D_{\theta_Y}$ , respectively  $mean(\pm P)$
- Equality test version:
	- Null hypothesis  $H_0: \theta_X = \theta_Y$
	- Alternative hypothesis  $H_1: \theta_X \neq \theta_Y$
- E.g.  $D_{\mu} = \text{Ber}(\mu)$ ,  $H_0: \mu_X = \mu_Y$
- Similarly, design hypothesis tester  $T$  such that the two types of errors are controlled

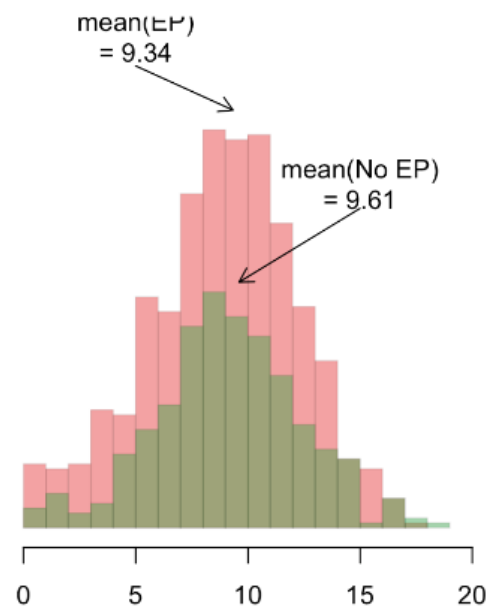

### Paired t-test

- $S_X = (X_1, ..., X_n)$  and  $S_X = (Y_1, ..., Y_n)$  drawn iid from distribution  $D_{\theta_X} = N(\mu_X, \sigma_X^2)$  and  $D_{\theta_Y} = N(\mu_Y, \sigma_Y^2)$ , respectively
	- $H_0: \mu_X = \mu_Y$
	- $H_1: \mu_X \neq \mu_Y$
- Let  $\delta_i \coloneqq X_i Y_i$ , for all  $i = 1, ..., n$
- Let  $\bar{\delta_n} \coloneqq \frac{1}{n} \sum_{i=1}^n \delta_i$
- Design hypothesis test T so that  $P_{H_0}(T(S) = 0) \geq 1 \alpha$
- Intuition: reasonable to reject if  $\left| \bar{\delta_n} \right|$  is large

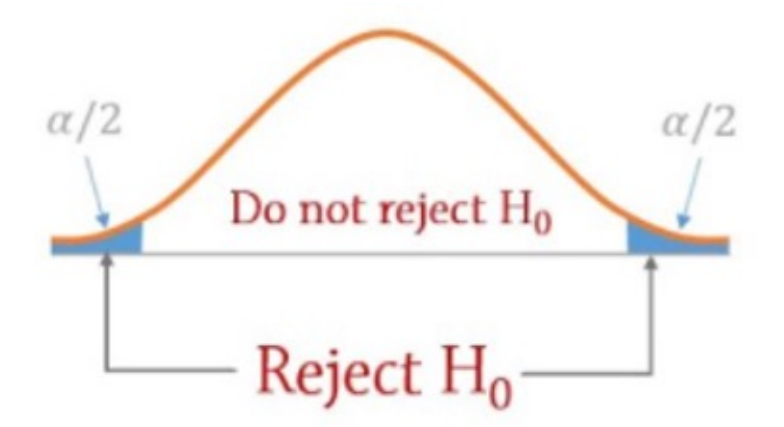

### Paired t-test

- Under  $H_0$ ,  $\delta_i \sim N(0, \sigma^2)$ ,  $i = 1, ..., n$ , where  $\sigma^2 = \sigma_X^2 + \sigma_Y^2$
- Recall Thm: Let  $\delta_1, ..., \delta_n{\sim}N(0, \sigma^2)$ , and  $\bar{\delta_n}\coloneqq$  $\frac{1}{n}\sum_{i=1}^n \delta_i$  ,  $\hat{\sigma}_n^2$   $\coloneqq \frac{\sum_{i=1}^n (\delta_i - \overline{\delta}_n)^2}{n-1}$  $n-1$  $Z=\sqrt{n}$  $\overline{\delta}_n$  $\widehat{\sigma}_{n}$ ~ student-t (mean 0, scale 1, degrees of freedom =  $n - 1$ )

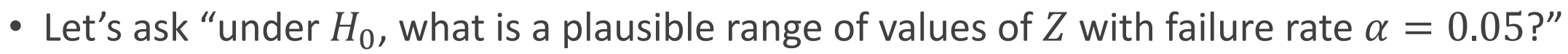

- Find the 0.025, 0.975-quantiles of  $Z \Rightarrow t_{0.025}$ ,  $t_{0.975}$
- Hypothesis tester

$$
T(S) = I(Z \notin [t_{0.025}, t_{0.975}]) = I\left(\sqrt{n}\frac{\bar{\delta}_n}{\hat{\sigma}_n} \notin [t_{0.025}, t_{0.975}]\right)
$$

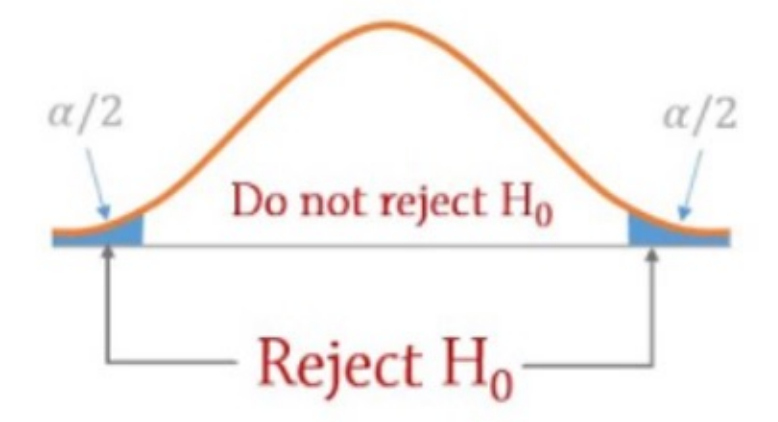

 $\overline{-2}$ 

 $\mathbf 0$ 

 $\mathcal{P}$ 

 $0.30$  $0.25$ 

 $0.15$  $0.10$  $0.05$  $0.00$ 

## Hypothesis testing: additional remarks

- Confidence intervals can be used for hypothesis testing
	- $S = (X_1, ..., X_n)$  drawn iid from distribution  $D_{\mu}$
	- $H_0: \mu = 0$
	- $H_1: \mu \neq 0$
	- *I* is a  $(1 \alpha)$ -CI construction for  $\mu \Rightarrow$  hypothesis test  $T(S) = I(0 \notin I(S))$  has significance  $\alpha$
- p-value: given dataset S, and a family of hypothesis tests  $T_{\alpha}$ 's with different significance  $\alpha$ 's

 $p =$  the smallest  $\alpha$  with which you can still reject  $H_0$ 

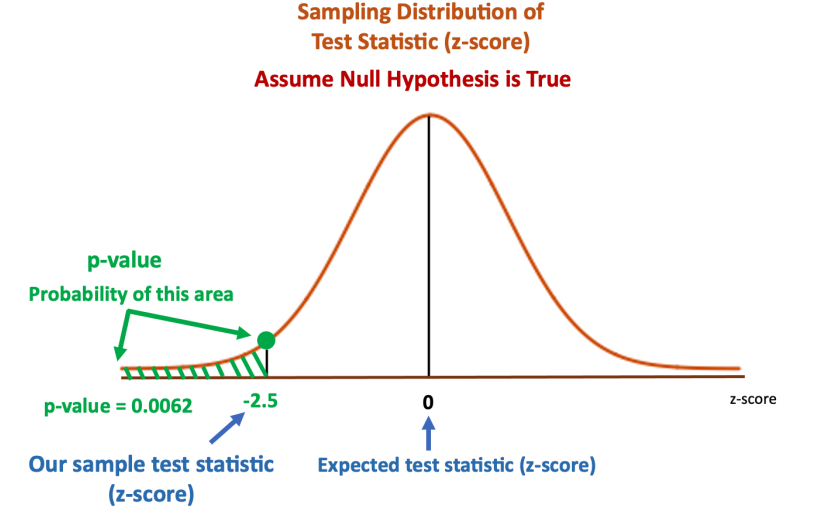

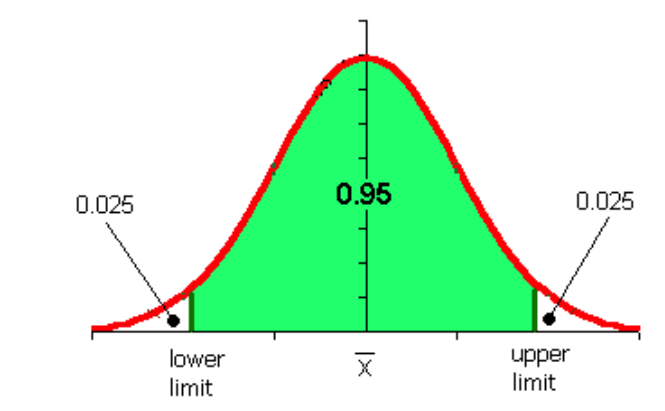

#### *Is the problem with generalization to test data?*

- Is it doing well on training?
- Unrealistic to do *better* on test than on training
- If it does well on training then problem is *generalization*
- Model may be too complicated (overfitting)
- Too many features, not enough training data
- Otherwise, problem may be *representation* : need better features or better data

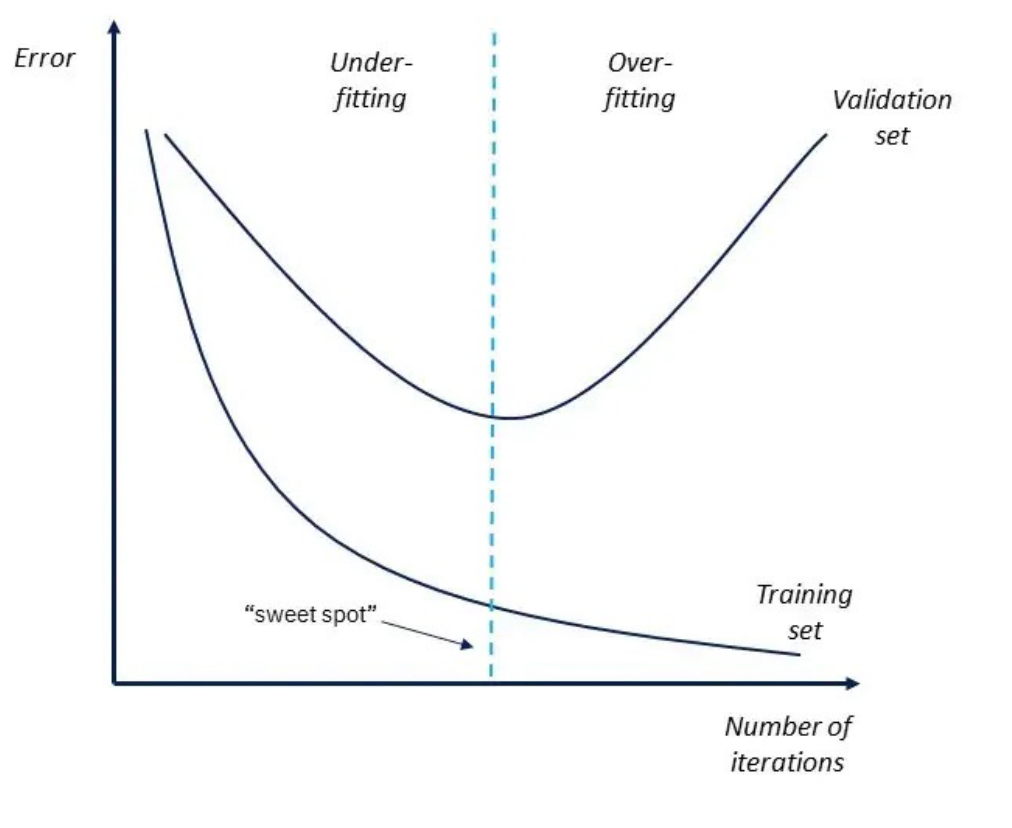

*Is there a mismatch between training and test?*

- Training data may be inadequate
- Do results change with different train / test split?
- If so then test distribution is probably strange
- Otherwise you have other generalization problems…

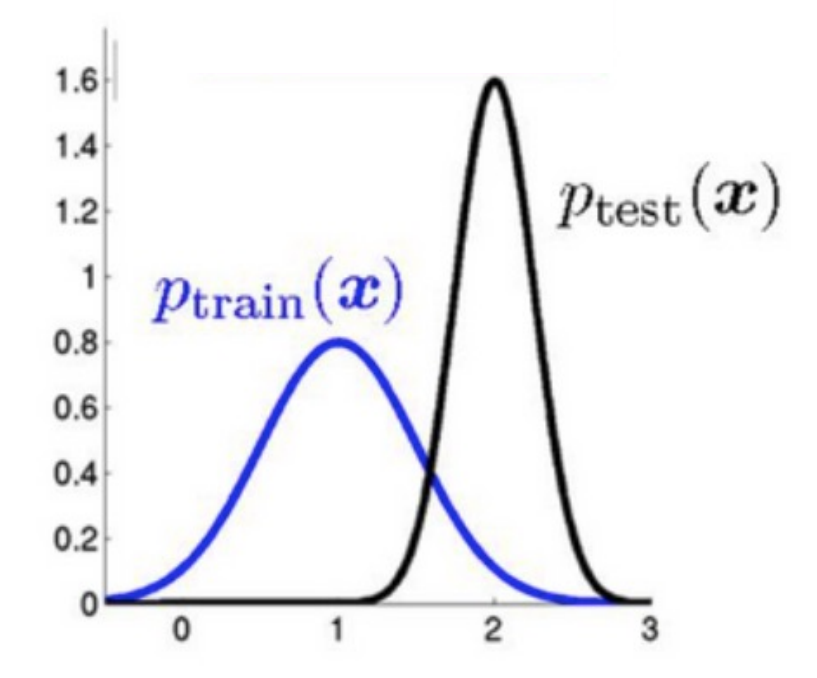

*Is the learning algorithm implemented correctly?*

- Is it optimizing the loss function that you intended?
- Try measuring / visualizing your loss function during training-is it going down?
- Do the data meet your algorithmic assumptions?
- Hand-craft datasets where you know the desired behavior
	- KNN on XOR function
	- Perceptron on data that is trivially linearly-separable (y=x+1 and y=x-1)
	- Decision tree on axis-aligned data
	- Generally, create dataset that meets assumptions of your algorithm

*Do you have adequate representation?*

- Your feature set could be inadequate
- For binary classification try this…
	- Add a feature (maybe call it CheatingIsFun)
	- Set value to +1 for positive instances and -1 for negative instances
	- This feature is a *perfect indicator*-problem is now trivially solvable
	- Does your algorithm solve it?
- If your algorithm doesn't get near 0% error then you *may* have a bug! (or more data / less features)
- If it does then you need better features or a different model (e.g. decision tree vs. linear model)

*Do you have enough data?*

- Always have *at least* as many training data as you have learnable model parameters
- Try training on 80% of your training data
	- Does performance suffer?
	- How much? A lot?
	- If so then getting more data is likely helpful
	- If not then you may be *data saturated*-look elsewhere
- More training data should never lead to *worse* performance (just slower training)

# Bias / Variance Tradeoff

### Bias-Variance Tradeoff

#### *Suppose an archer takes multiple shots at a target…*

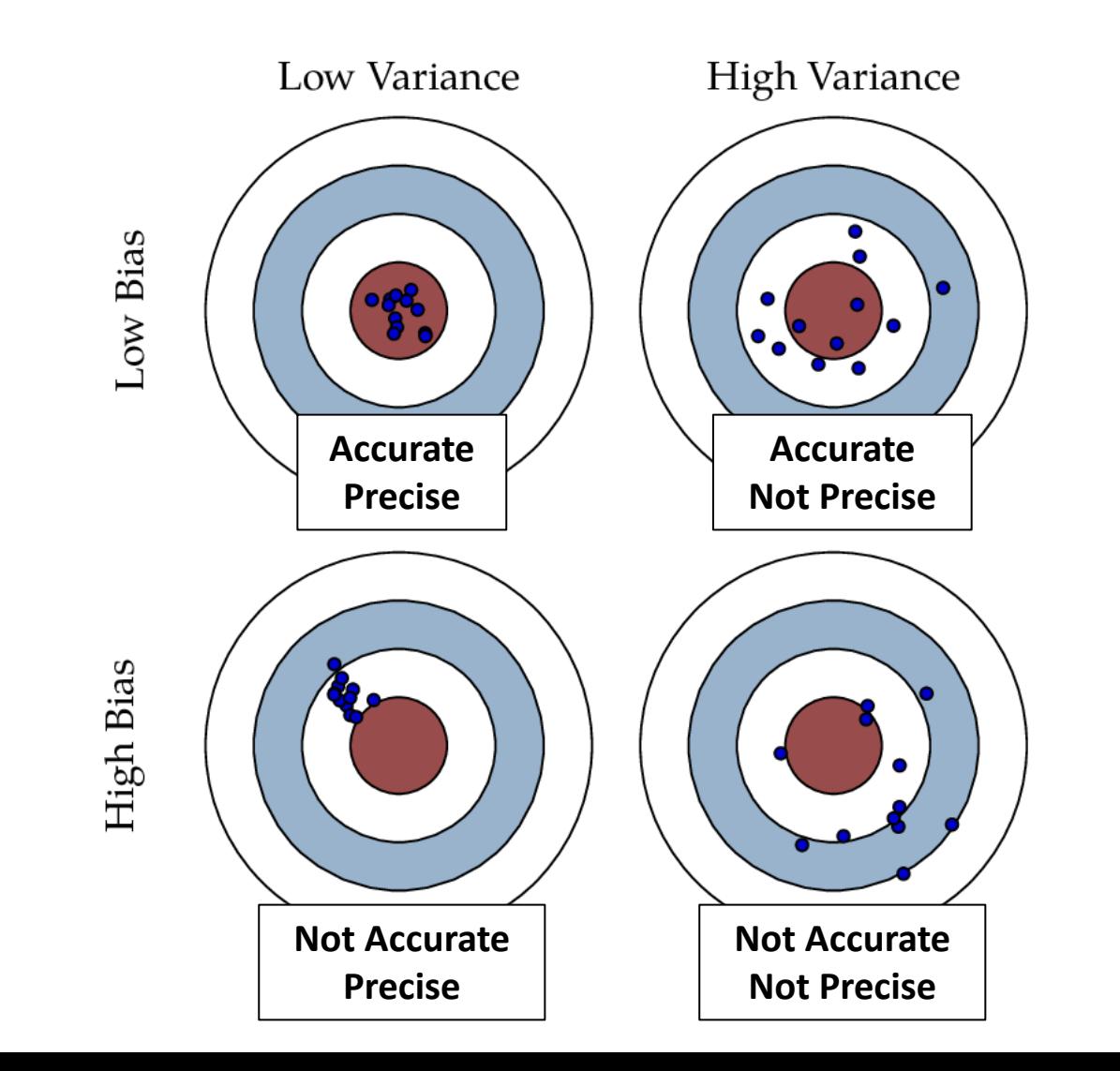

## Bias-Variance Tradeoff

*Is an unbiased estimator "better" than a biased one? It depends…*

Evaluate the quality of estimate  $\hat{\theta}$  using **mean squared error**,

$$
MSE(\hat{\theta}) = \mathbf{E}\left[ (\hat{\theta} - \theta)^2 \right] = bias^2(\hat{\theta}) + \mathbf{Var}(\hat{\theta})
$$

- MSE for unbiased estimators is just,  $MSE(\hat{\theta}) = \textbf{Var}(\hat{\theta})$
- Bias-variance is fundamental tradeoff in statistical estimation
- MSE increases as **square** of bias
- Estimators with small bias (but low variance) can have lower MSE than unbiased estimators

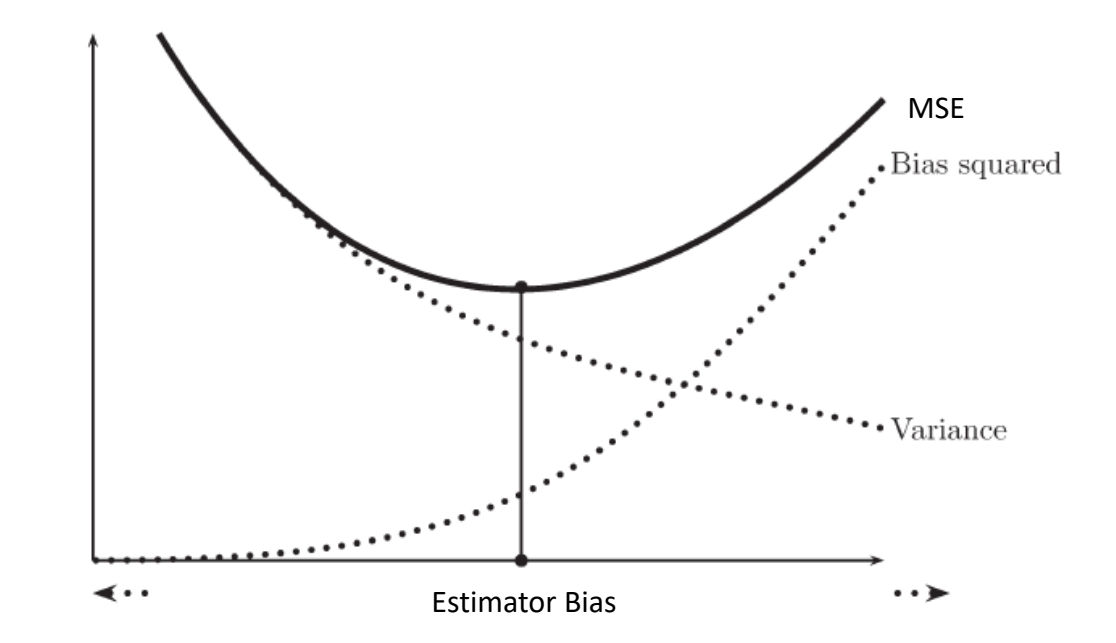

### Bias-Variance Decomposition

$$
MSE(\hat{\theta}) = \mathbf{E} [(\hat{\theta}(X) - \theta)^2]
$$
  
=  $\mathbf{E} [(\hat{\theta} - \mathbf{E}[\hat{\theta}] + \mathbf{E}[\hat{\theta}] - \theta)^2]$   
=  $\mathbf{E} [(\hat{\theta} - \mathbf{E}[\hat{\theta}])^2] + 2(\mathbf{E}[\hat{\theta}] - \theta)\mathbf{E}[\hat{\theta} - \mathbf{E}[\hat{\theta}]] + \mathbf{E}[(\mathbf{E}[\hat{\theta}] - \theta)^2]$   
=  $\mathbf{E} [(\hat{\theta} - \mathbf{E}[\hat{\theta}])^2] + (\mathbf{E}[\hat{\theta}] - \theta)^2$   
=  $\text{Var}(\hat{\theta}) + \text{bias}^2(\hat{\theta})$ 

## Other materials

- Bootstrap test: https://ocw.mit.edu/courses/mathematics/18-05 statistics-spring-2014/readings/MIT18\_05S14\_Reading24.pdf
- Permutation test: https://www.jwilber.me/permutationtest/
- STAT 566 lecture slides (at UA): https://www.math.arizona.edu/

## Next lecture (9/19)

- Linear models revisited: classification, regression, loss minimization formulations
- Assigned reading: CIML Chapter 7
- *Note: We are skipping Chapter 6 for now!*